ФИО: Таныгин Максим Олегович<br>Получает: 110 декача факси: тото финариантал ной и ДИНОБРНАУКИ РОССИИ Федеральное государственное бюджетное образовательное учреждение высшего образования 65ab2aa0d384efe8480e6a4c688eddbc475e411a - Западный государственный университет» Документ подписан простой электронной подписью Информация о владельце: Должность: и.о. декана факультета фундаментальной и прикладной информатики Дата подписания: 21.09.2023 13:19:53 Уникальный программный ключ:

(ЮЗГУ)

Кафедра программной инженерии

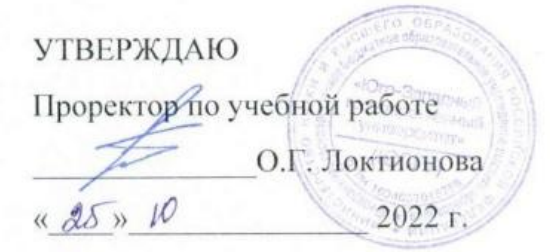

### **СИСТЕМЫ РЕАЛЬНОГО ВРЕМЕНИ**

Методические указания для выполнения лабораторных работ для студентов направления подготовки 09.03.04 Программная инженерия

Курск 2022

#### Рецензент к.т.н., Киселев А.В.

Системы реального времени: методические указания для выполнения лабораторных работ для студентов направления подготовки 09.03.04 Программная инженерия/ Юго-Зап. гос. ун-т; сост.: А.В. Малышев, Курск, 2022. 55 с.

Содержат методические указания для выполнения лабораторных работ.

Методические указания по структуре, содержанию и стилю изложения материала соответствуют методическим и научным требования, предъявляемым к учебным и методическим пособиям.

Предназначены для студентов направления подготовки 09.03.04 Программная инженерия.

#### Текст печатается в авторской редакции

Подписано в печать Формат 60 х 84 1/16.  $\phi$ <sup>1</sup> подписано в печать  $\phi$ <sup>1</sup> подписано в печать  $\phi$ <sup>1</sup> УЧ.- ИЗД. Л. Пираж эн экз. заказ *атч* Юго-Западный государственный университет.<br>305040, Курск, ул. 50 лет Октября, 94.

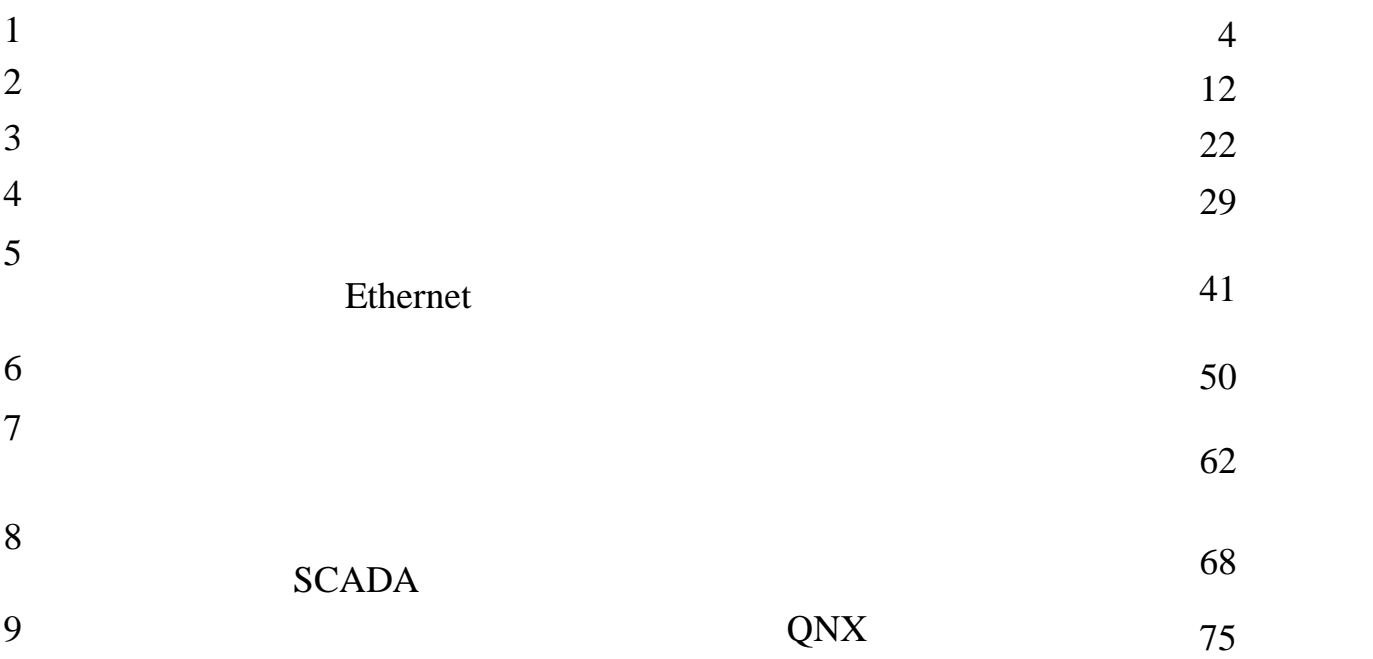

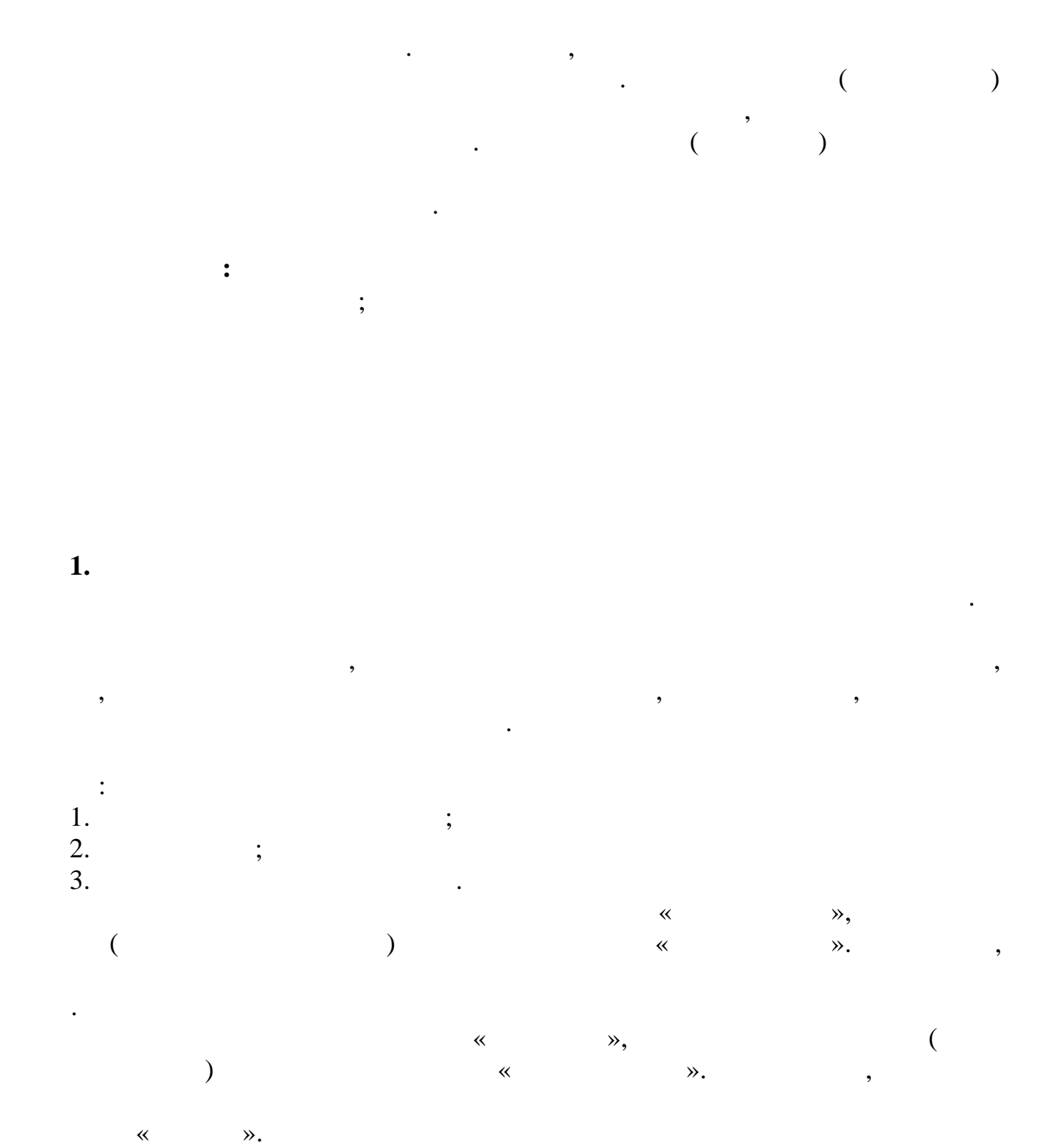

Обслуживающий персонал наблюдает за состоянием лифта и принимает сигналы тревоги в случае их появления.<br>В случае их появления

 $\mathbf{R}$ 

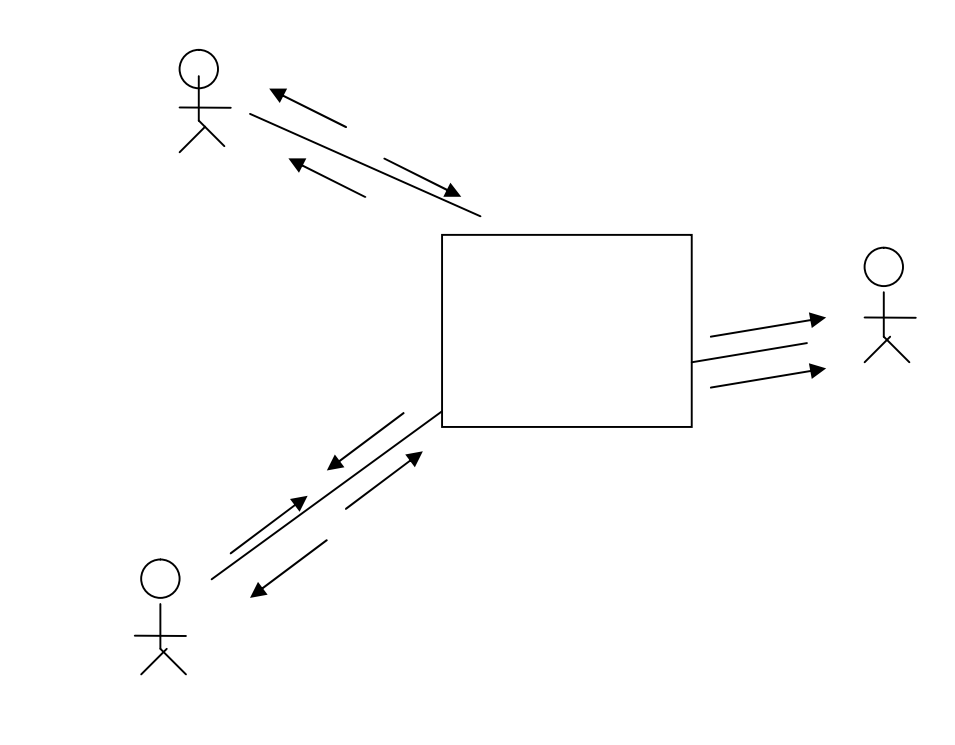

 $\overline{\phantom{a}}$ 

Периодичность.

Сообщения являются базовым средством коммуникаций между объектами. На данном этапе определяются наиболее сущес<br>На данном этапе определяются следующие свойства сообщений, к которым относятся следующие свойства: к которым о

Наиболее важными являются сообщения, переносящие информацию о событиях. Спецификация должна включать перечисление событий и описание отклика на каждое событие.

Кроме того, для СРВ важны временные требования. Поэтому в таблицу описания. Поэтому в таблицу описания. Поэтом<br>В таблицу описания событий в той или иной форме должны быть включены временные характеристики событий. В той и

Если события периодические, то их временные характеристики специфицируются периодом. Если они эпизодические, то требуется специфицировать средний период и минимальный интервал.

табл $1$ показывает список внешних событий системы лифта.

 $($ 

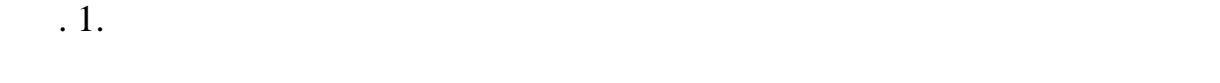

**2. Спецификация сообщений и событий**

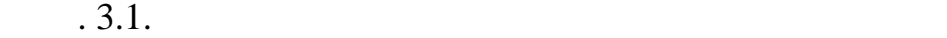

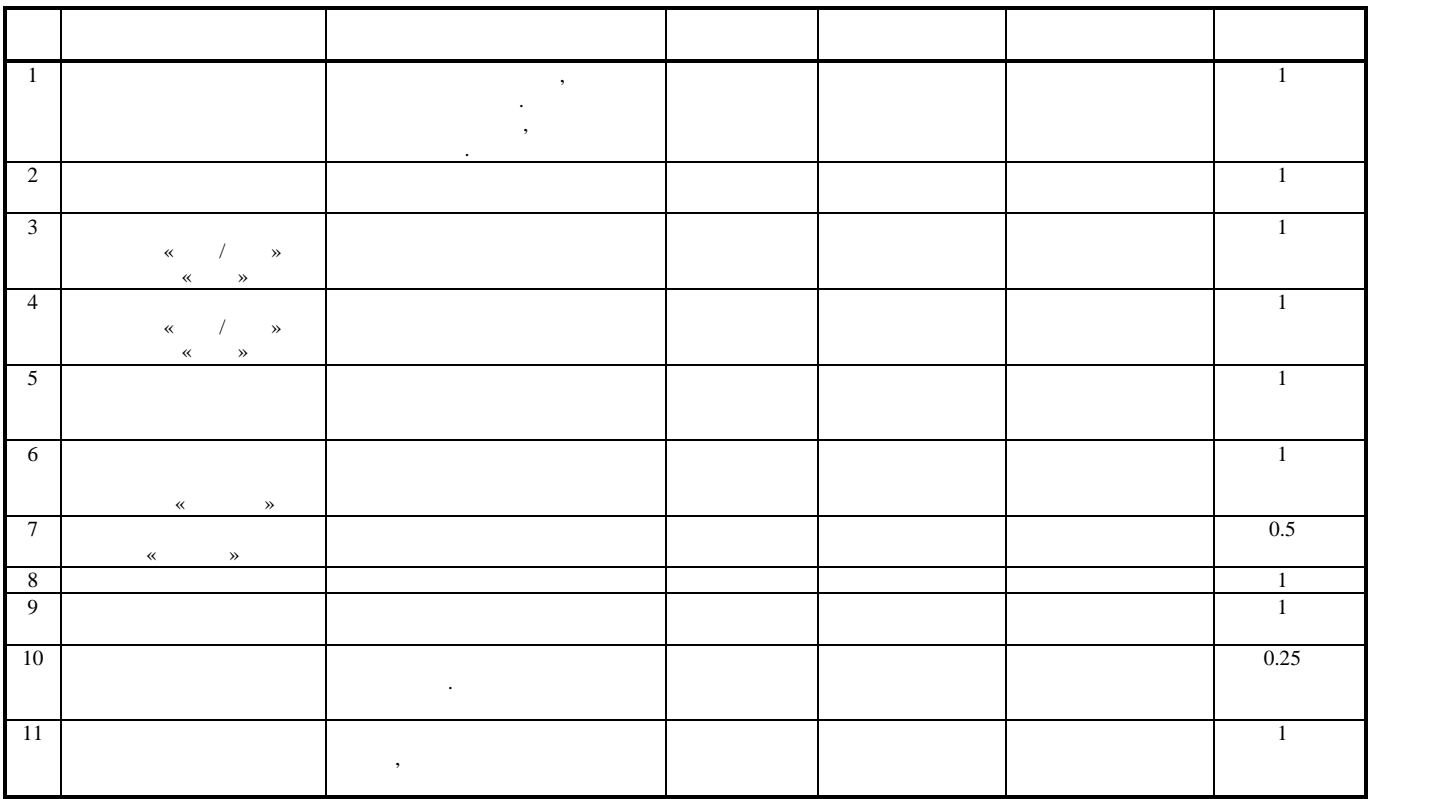

**3. Выявление вариантов использования системы**

для выявления выявления выявления выявления в пользования следует пытаться отвечать на вопросы типа:<br>В пользования следует пытаться отвечать на вопросы типа: пользования следует пытаться от высоком пользования с 1.  $\frac{1}{2}$ 2.  $\hspace{1.6cm}$  $3.$ 4. Sam  $\alpha$ Анализ ответов на подобные вопросы позволяет определить:

Поскольку отдельное внешние событие практически всегда порождает целый поток обмена сообщениями между объектами системы и ее окружения, то после формирования списка внешних событий необходимо более детально рассмотреть отклик системы на каждое событие. Этой цели служат варианты использования системы.

 $\,$ 

1. Роли внешних объектов и системой определении системой определении системой определении системой определении с

2. Последовательности появления событий и сообщений при выполнении системой определенной функции.

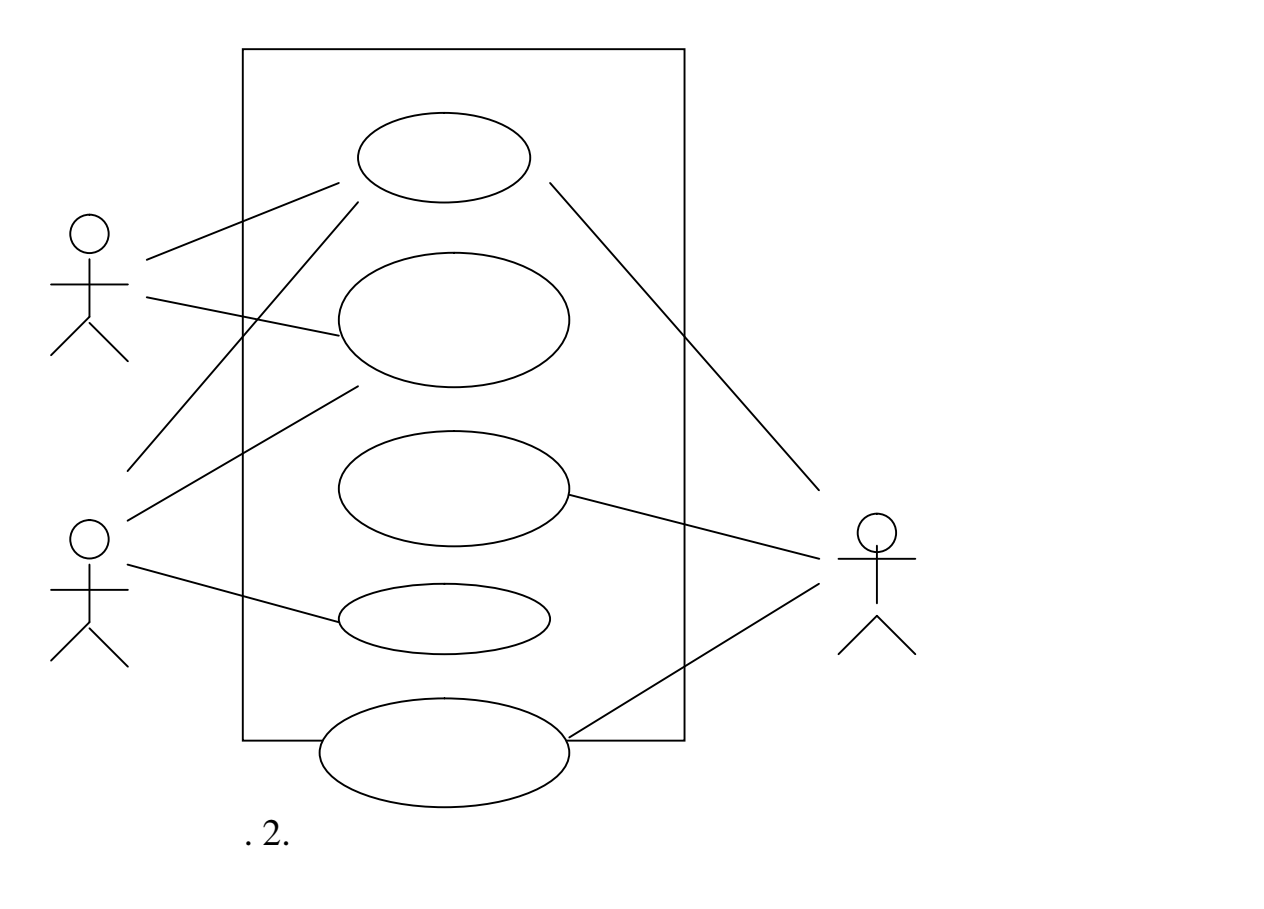

Представленная диаграмма перечисляет варианты использования системы и показывает объекты, участвующие в каждом из вариантов. **4. Построение сценариев**

дальное использования являются сценарии. Любой отделя сценария порождает множество сценариев. Например, вариан<br>В соотделя может порождает множество сценариев. Например, вариант «Вызов лифта» может породить следующие сцена  $1.$   $\hspace{1.6cm}$  ;  $2.$  Закима вызов; стал вызов; стал вызов; стал вызов; стал вызов; стал вызов; стал вызов; стал вызов; стал вызов; стал вызов; стал вызов; стал вызов; стал вызов; стал вызов; стал вызов; стал вызов; стал вызов; стал вызов  $3.$   $3.$ 

В начальном этапе анализа в качестве объектов, участвующих в сценариях, выступают система и внешние объекты, определенные в контексте и вариантах использования. При последующем анализе система разбивается на объекты, и процесс построения сценариев может быть продолжен. Сценарии обеспечивают и обеспечивают инструмент для уточнения требований к системе с учетом разнообразия возмо<br>Статься системе с учетом разнообразия возможный система в процессе своего функционирования. В процессе своего<br> Построение и анализ сценариев – это сложная творческая деятельность.  $\mathfrak{g}$  . 2 показан пример одного из возможных сценариев вызова  $\mathfrak{g}$ 

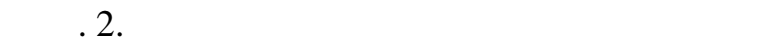

последовательные диаграммы и диаграммы сотрудничества.

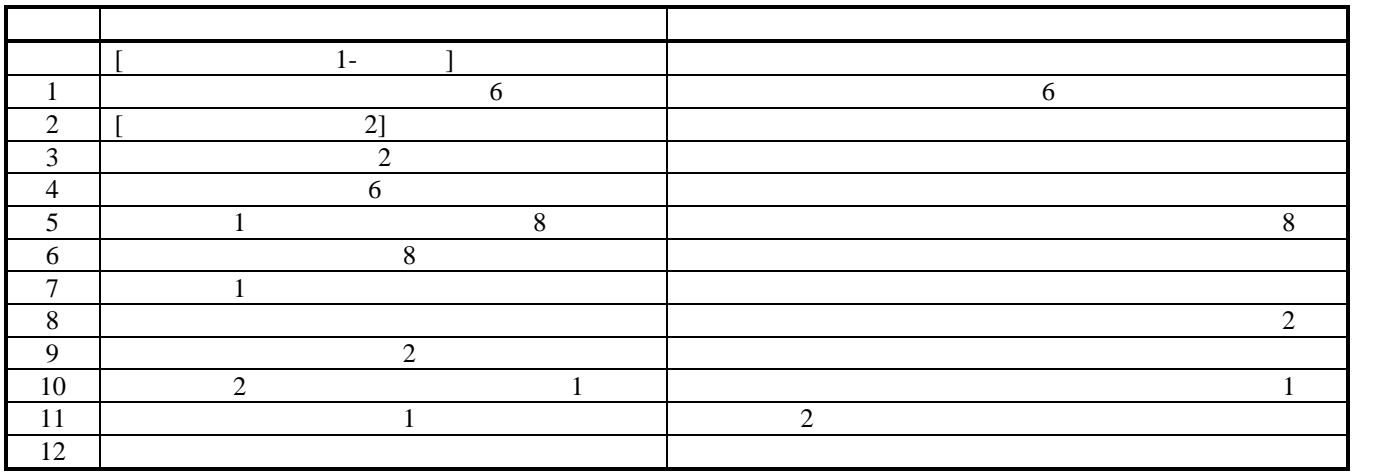

Две описания сценариев используют два варианта диаграмм –

**5. Описание сценариев последовательными диаграммами**

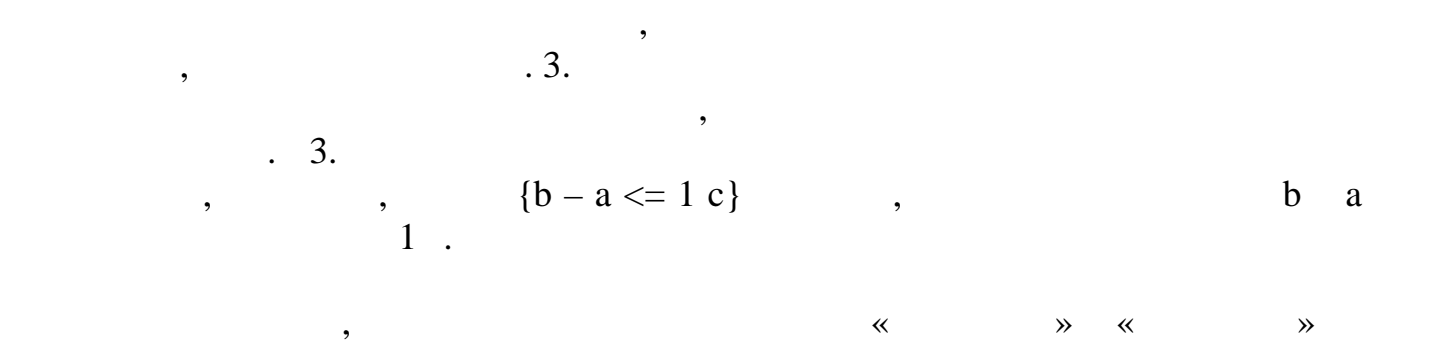

Последовательные диаграммы описывают сценарии как последовательности передаваемых и принимаемых сообщений между объектами.

Последовательные диаграммы позволяют специфицировать временные требования к сообщениям и переходы объектов из одних состояний в другие под действием сообщений. Указанные возможности делают последовательные диаграммы особенно ценными при анализе требований к СРВ.

рис. 3.

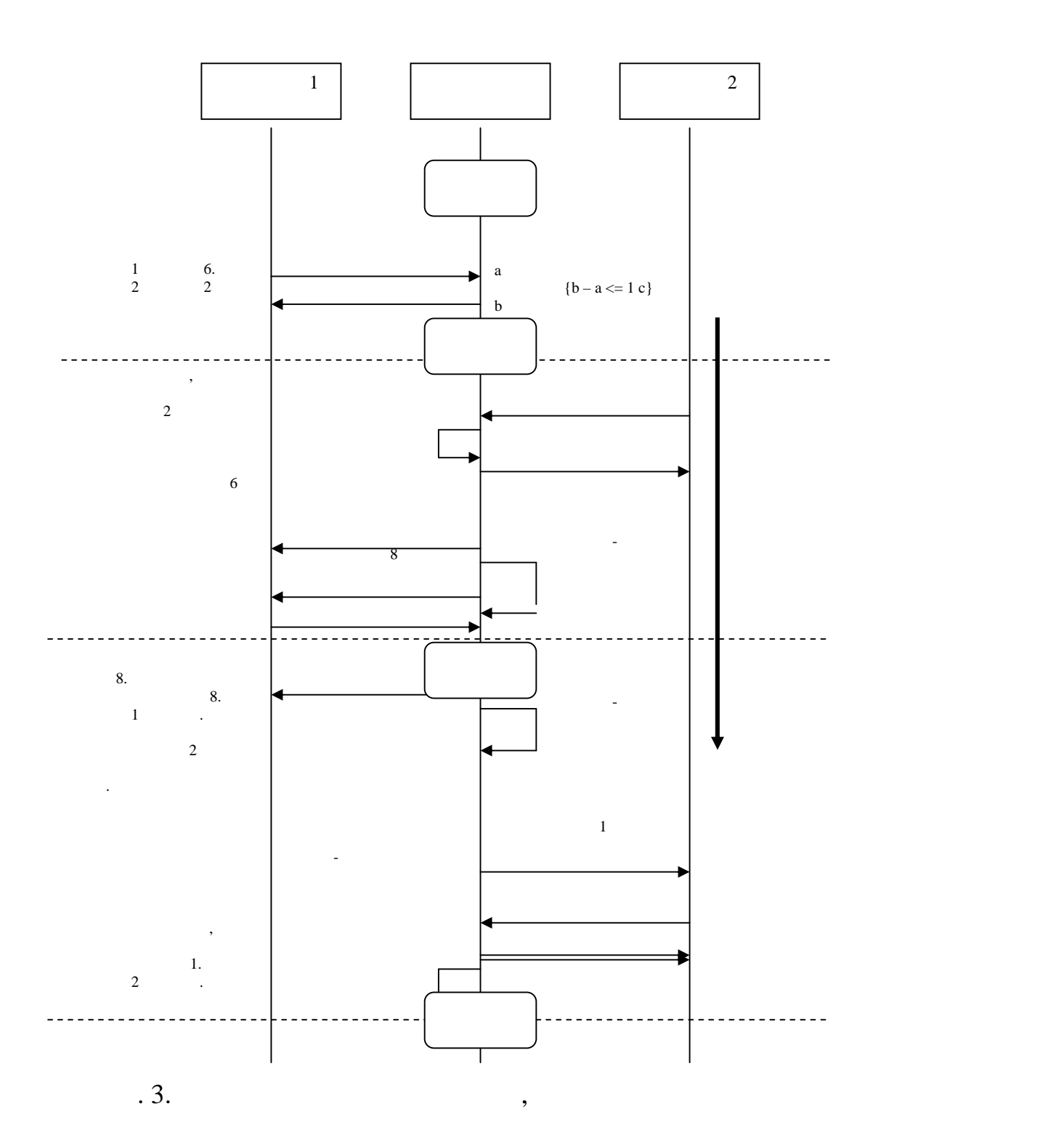

диаграмма сотрудничества показывает в основном ту же самую информацию, что и последовательная диаграмма, но ак<br>В не на очередности сообщений или сообщений или сообщений или сообщений или сообщений или сообщений или сообще

**6.** Описание с из диаграммами сотряднице с из диаграммами сотряднице с из диаграммами сотряднице с из диаграмма

диаграмма сотрудничества сотрядницества системы лифта, представление последовательно на рис. 4.  $\cdot$ 

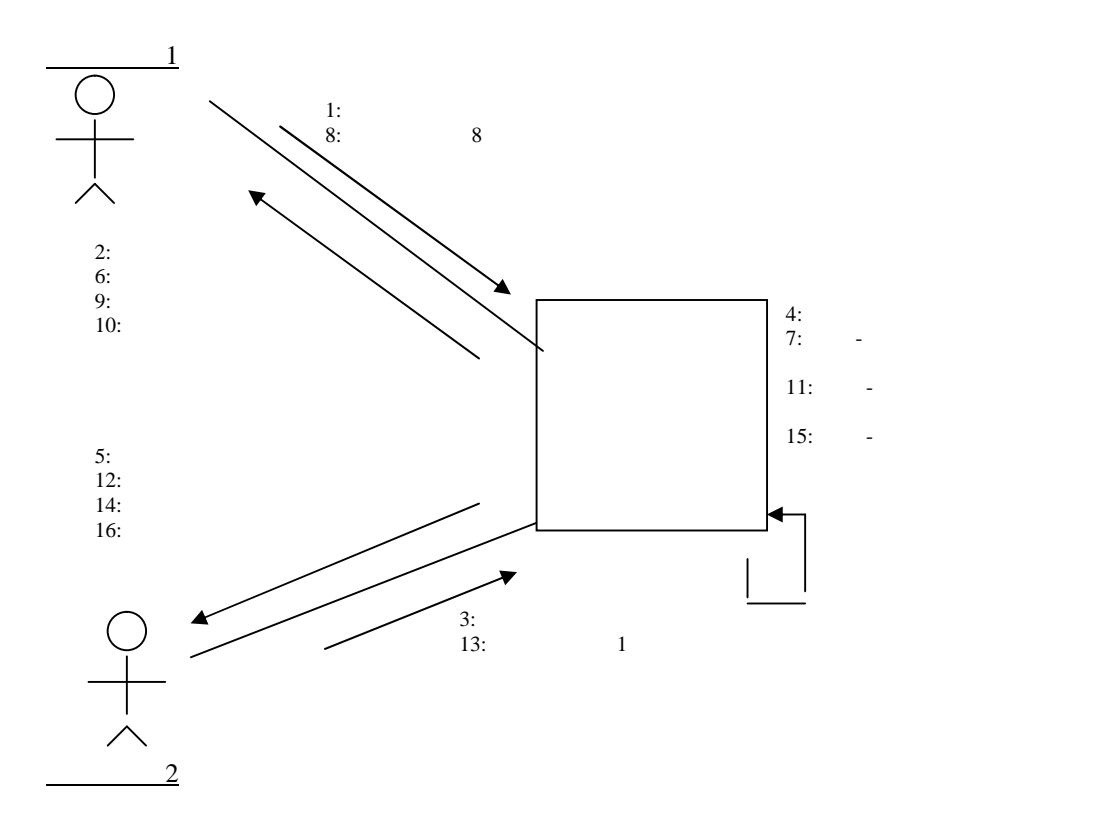

 $\mathbf{A}$ .

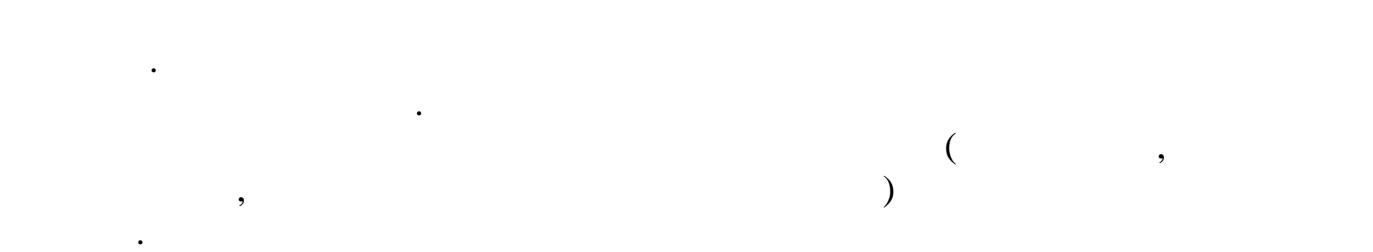

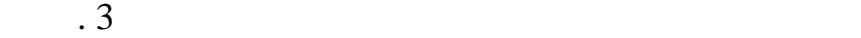

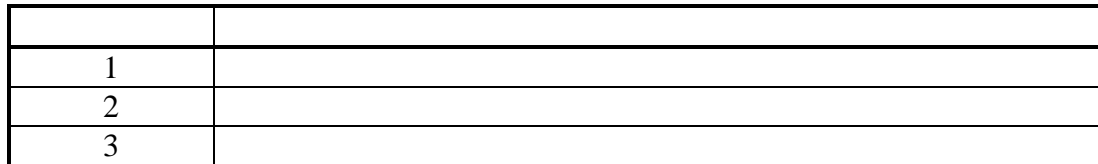

В лаботе показаны этапы анализа системного окружения, с целью понимания по ведения, с целью понимания по ниман<br>В личных обстоятельствах, с целью поведения системы в различных обстоятельствах.

Контекстные диаграммы и варианты и варианты использования рассматривают рассматривают различные аспекты этого<br>В 1990 году в 1990 году в 1990 году в 1990 году в 1990 году в 1990 году в 1990 году в 1990 году в 1990 году в

Контекстные диаграммы рассматривают систему как целостный объект и идентифицируют события и события и события<br>В сообщения, которыми обменивается система с внешними объектами. Которыми объектами объектами, которыми объект

Варианты использования описывают различные аспекты поведения системы безотносительно внутренней системы систем<br>Варианты системы безотносительно внутренней системы описывали системы и сообщений. В сообщений системы и сообщ

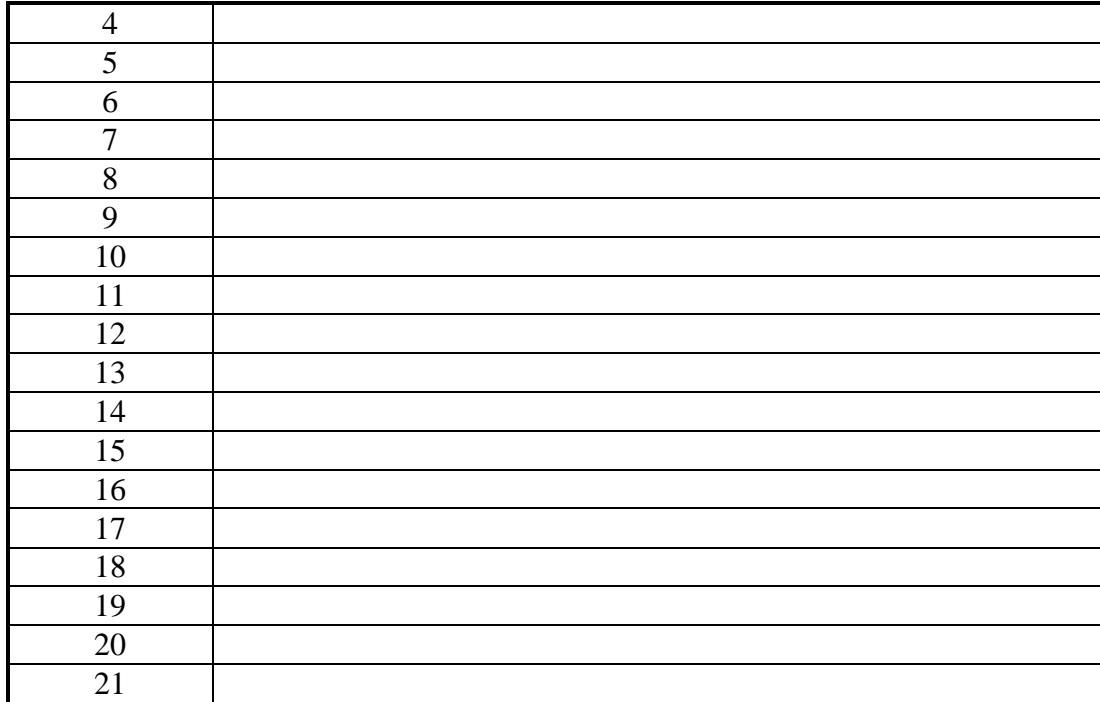

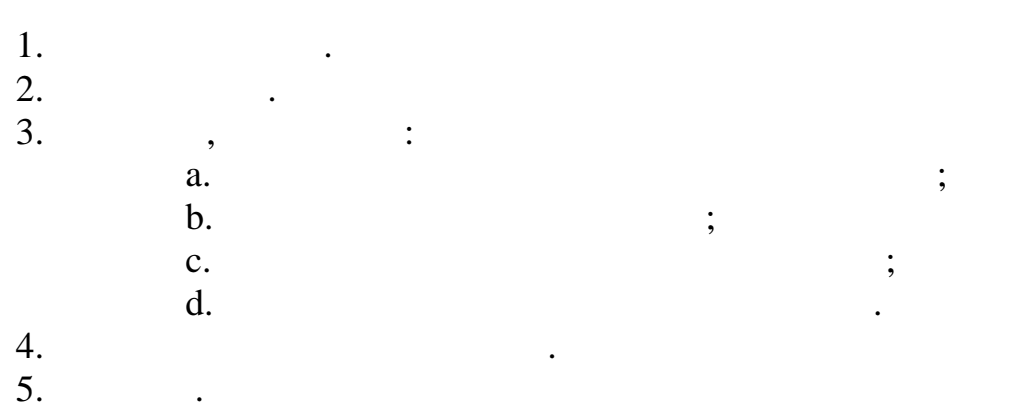

1. 2. 3. 4. 5. 6.

 $\ddot{\phantom{1}}$ 

 $\overline{\phantom{a}}$ 

 $\ddot{\phantom{a}}$ 

- 
- 
- 
- 

 $\mathbf{1}$ .

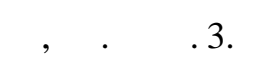

 $\ddot{\phantom{1}}$ 

 $\langle \rangle$ 

 $\overline{\phantom{a}}$ 

 $\mathcal{L}^{\mathcal{L}}$  .

 $\frac{1}{2}$ 

 $\overline{\phantom{a}}$ 

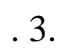

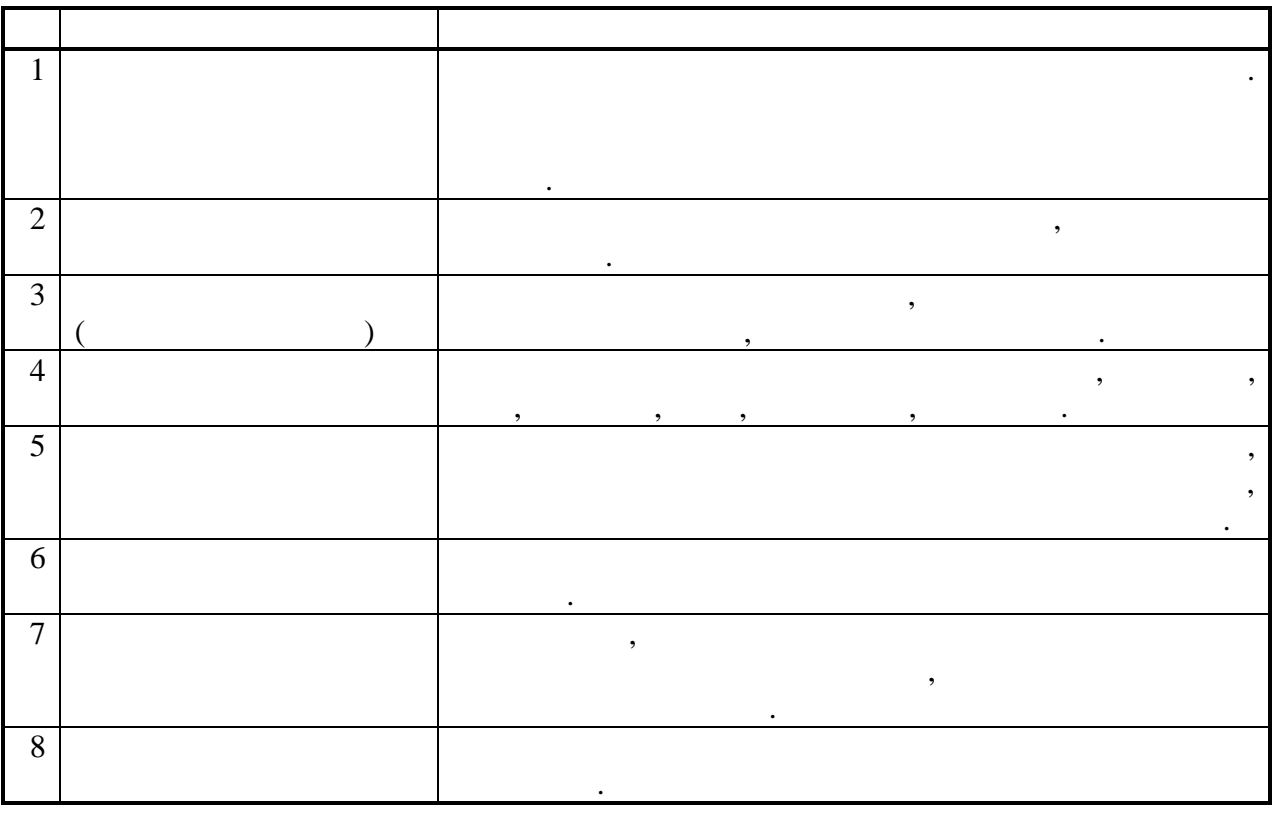

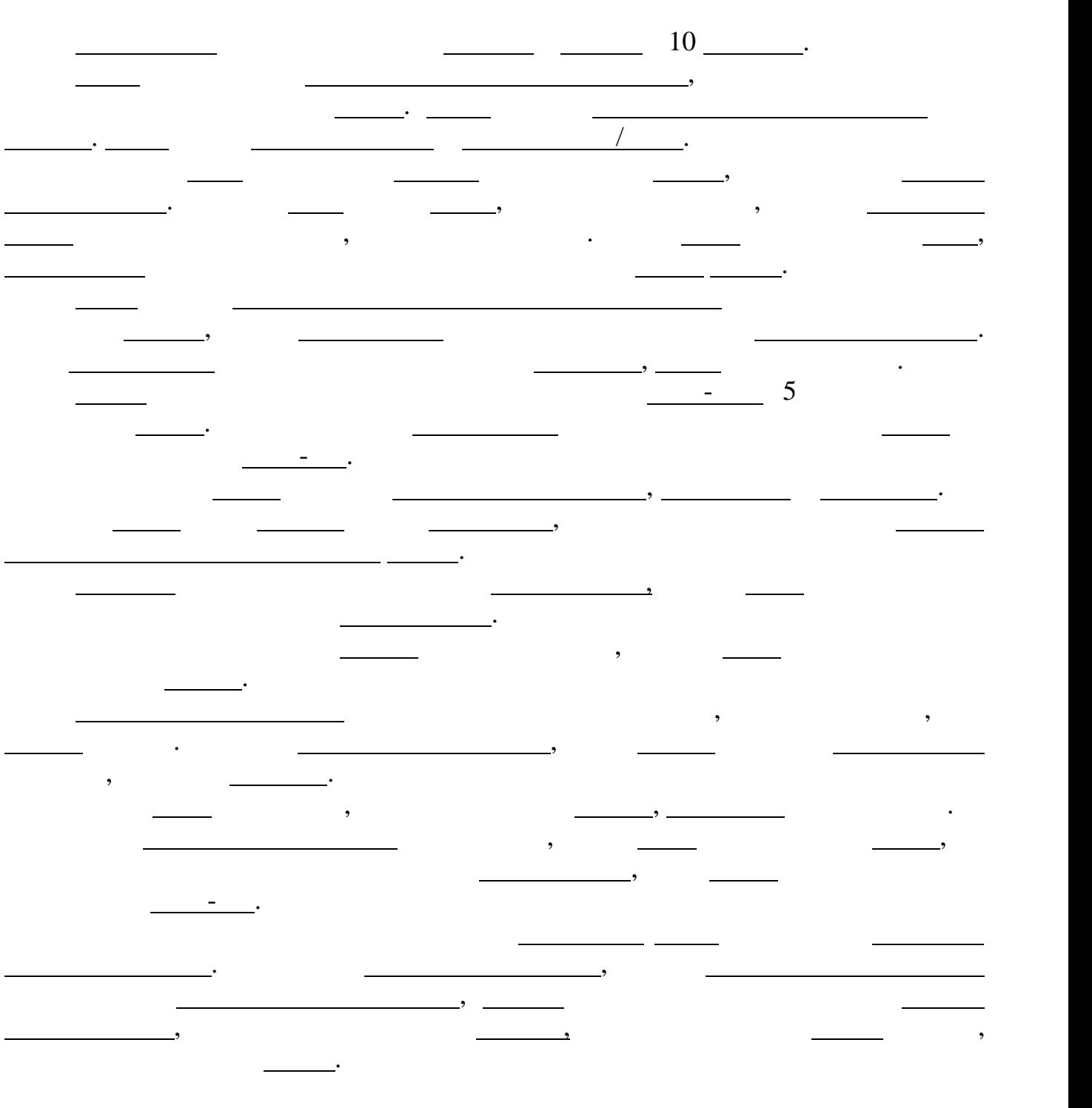

Составим список объектов, входящих в систему лифта. Для этого составим описание проблемы и подчеркнем существи<br>В этого составим описание проблемы и подчеркнем существительные в этом описании. В этом описании описании. В э

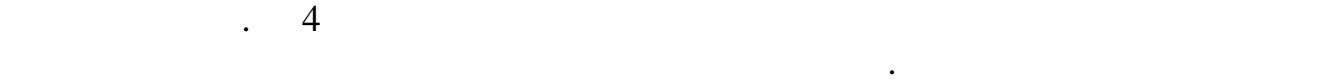

 $\ddot{a}$ . 4.

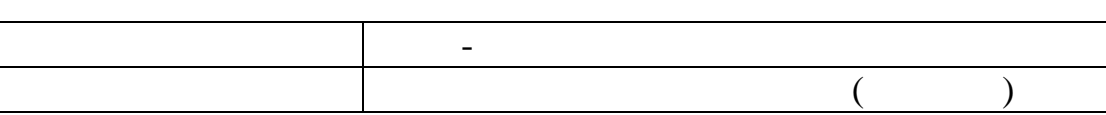

**2.**  $\blacksquare$ 

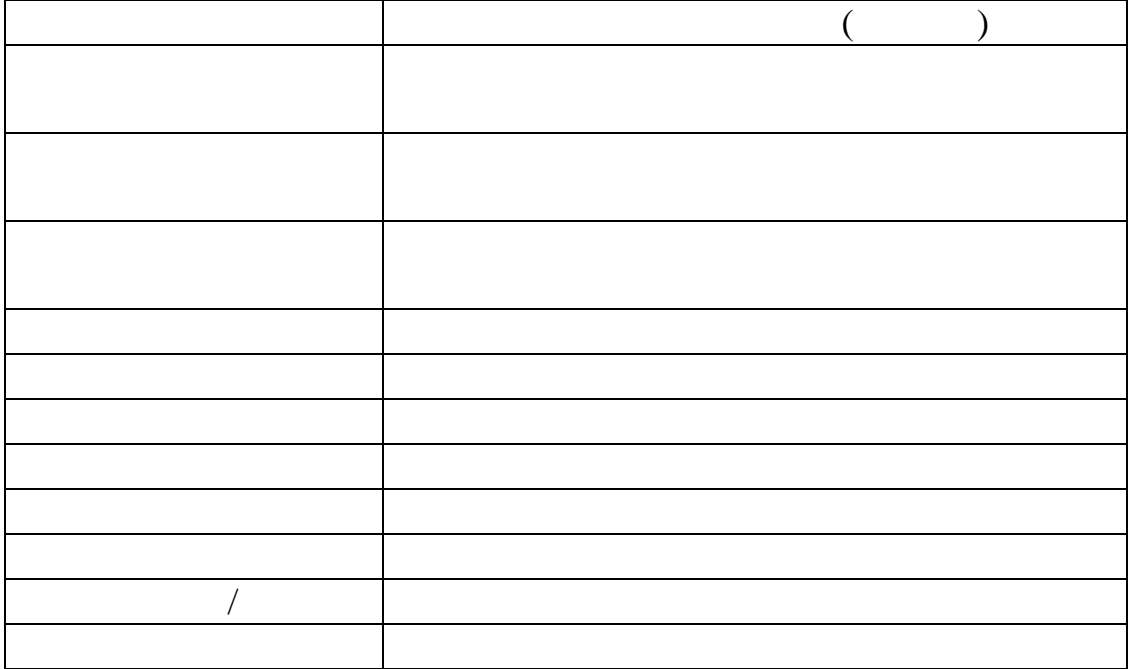

После определения общего перечня объектов требуется определить перечень самых важных объектов системы.

Стратегии определения отношений между объектами в основном базируются на поиске объектов, обменивающихся между собой сообщениями.

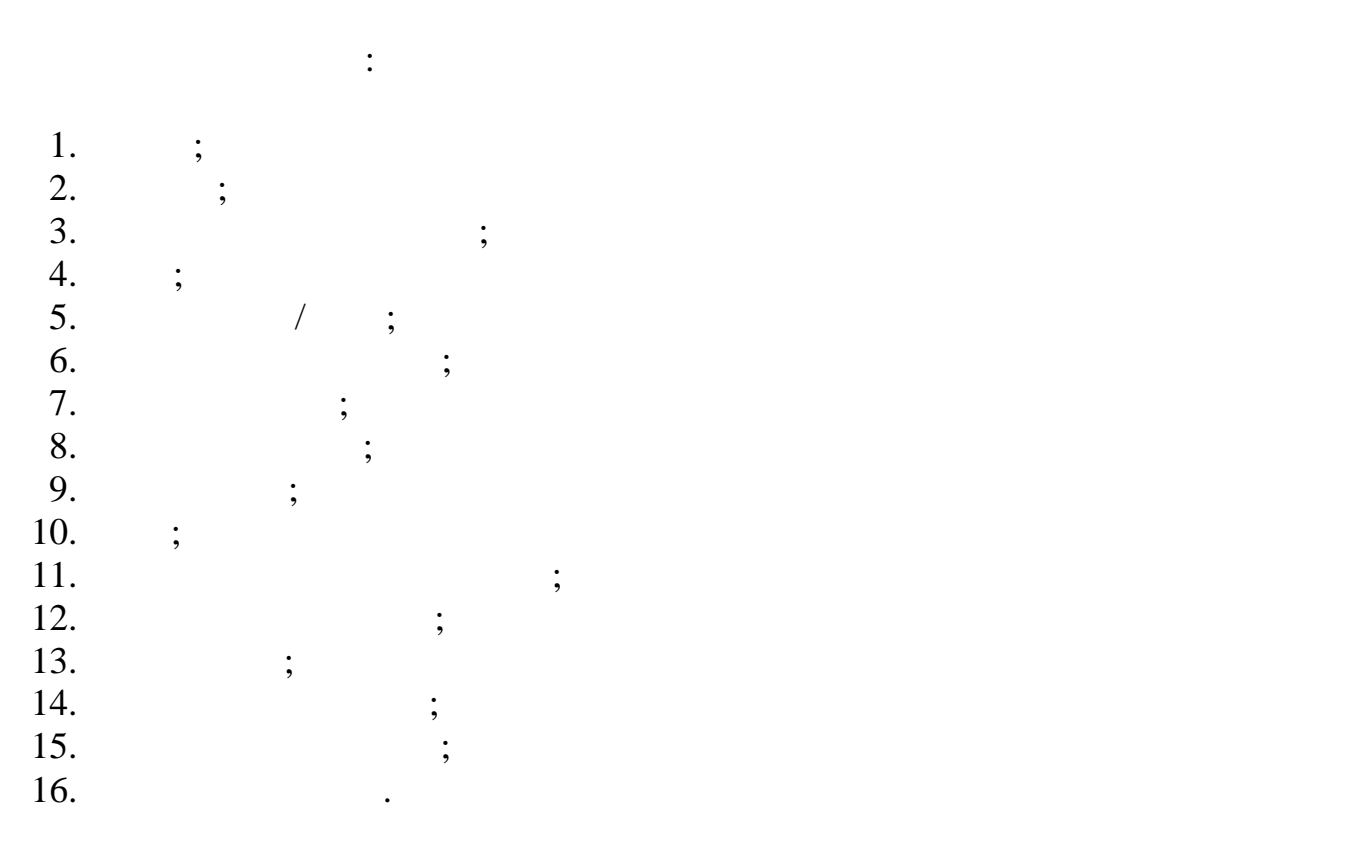

**3. Определение отношений между объектами системы**

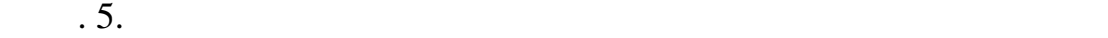

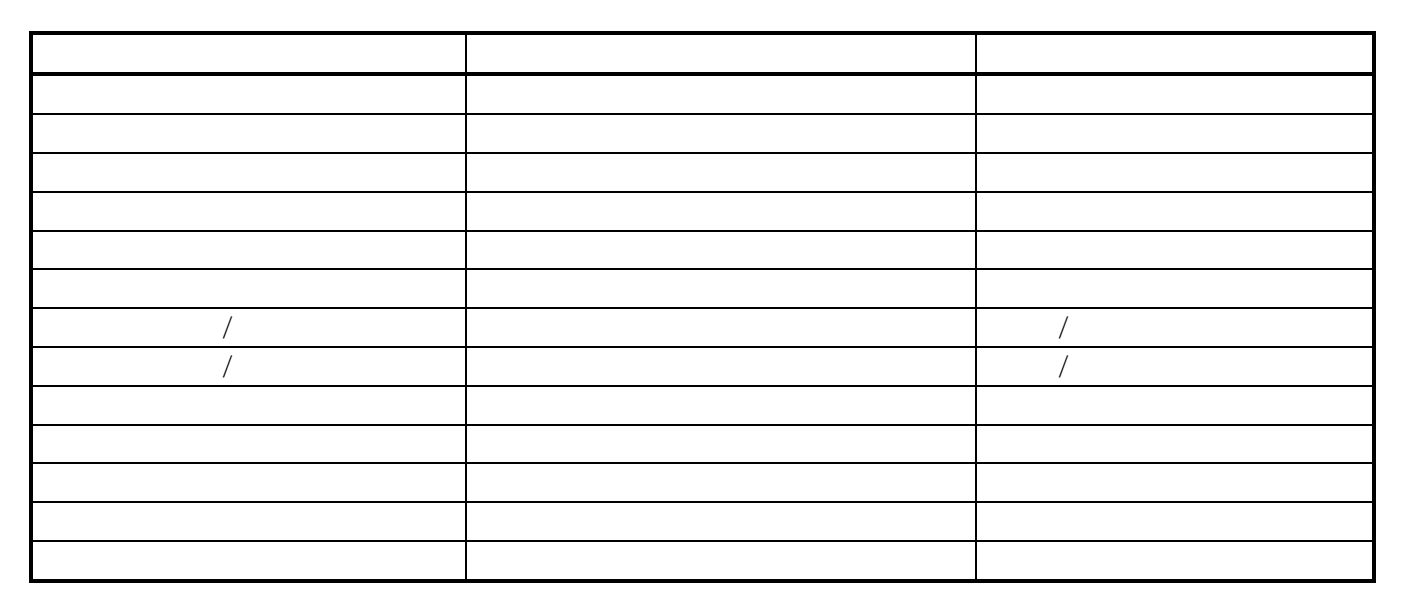

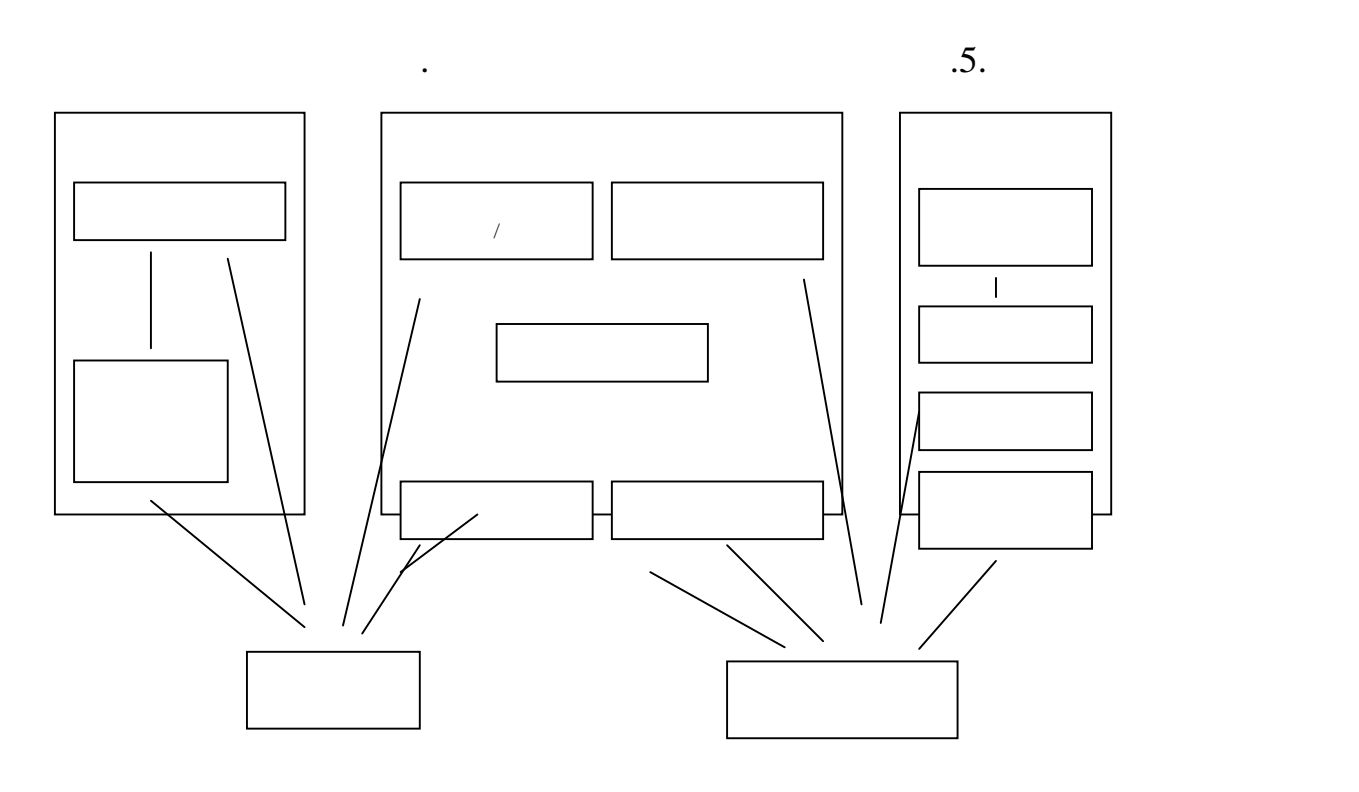

 $\overline{5}$ .

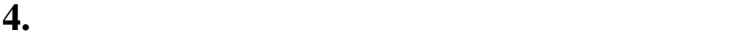

для определения наиболее важных атрибутов объекта это не совсем очевидно, рекомендуется ответить на ряд вопрос<br>В случаях, когда это не совсем очевидно, рекомендуется ответить на ряд вопросов: это не совсем ответить на ряд 1.  $\frac{1}{2}$ 2.  $\frac{1}{3}$ 3.  $\frac{1}{2}$ 

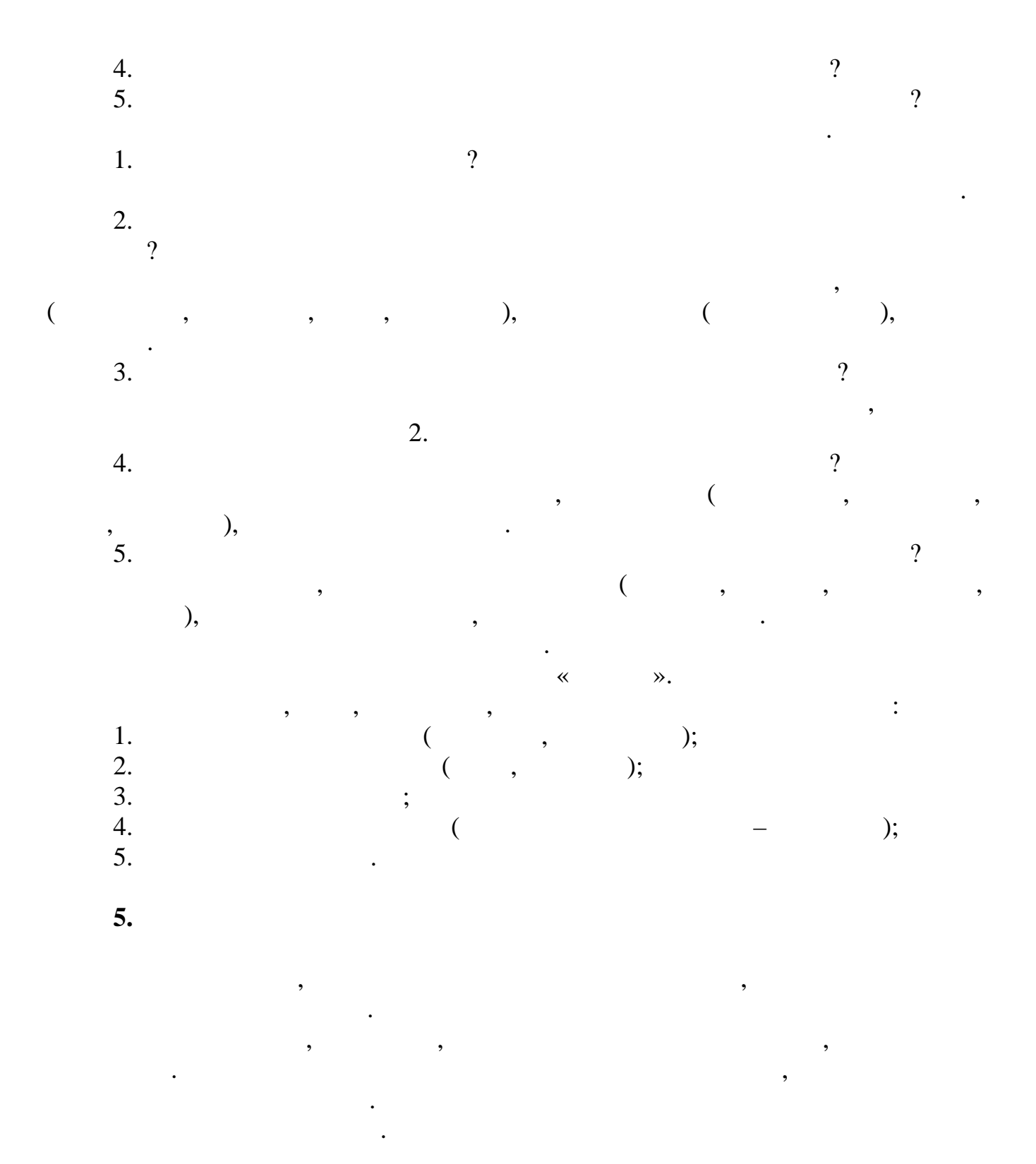

Объекты, которые идентичны по структуре идентичны поведения в классы. Должны быть бъединены в классы. В классы<br>Объединены в классы в классы в классы. Должны быть бъединены в классы. В классы в классы. В классы в классы в  $\mathbb{R}^n$  системе лифта могут быть выделены следующие классы: 1. Шахта;  $2.$  ;

 $3.$  ;  $4.$   $\hspace{1.6cm}$ ;  $5.$  ;  $6.$  ;

 $7.$ 

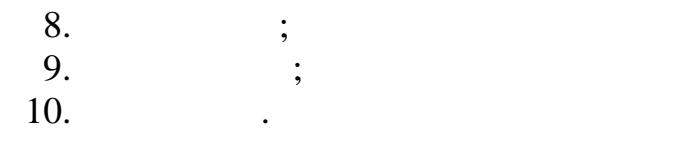

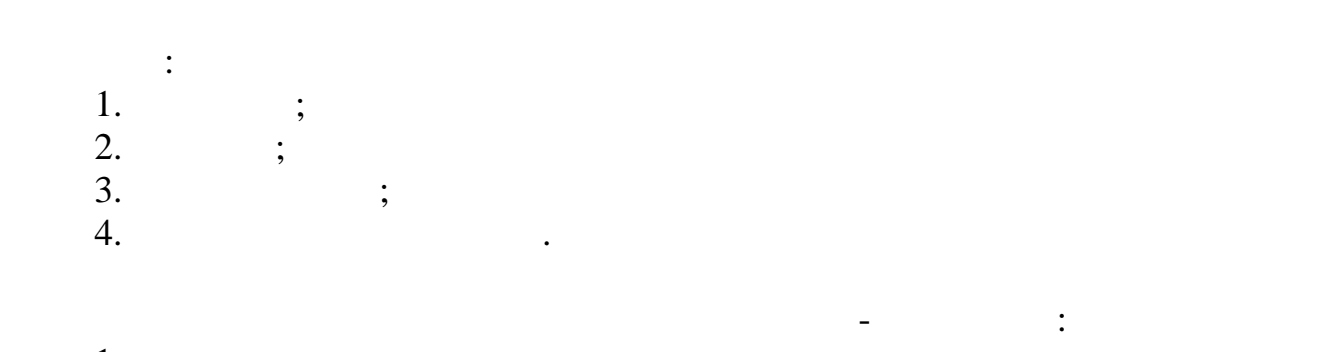

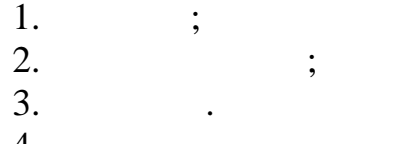

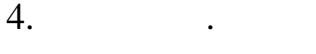

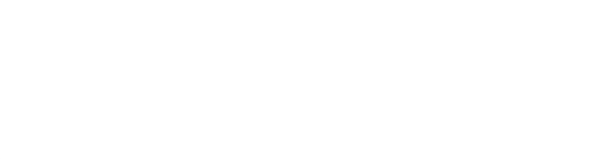

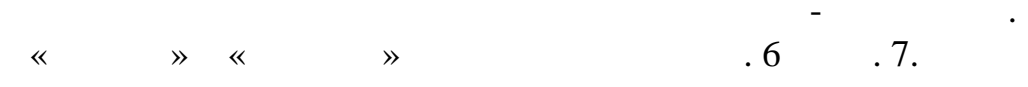

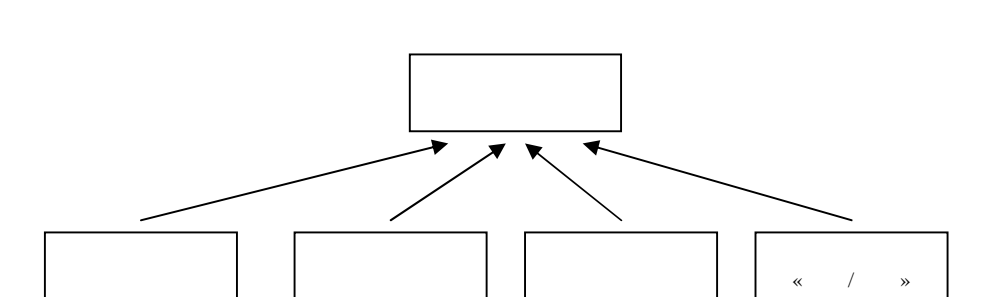

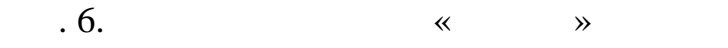

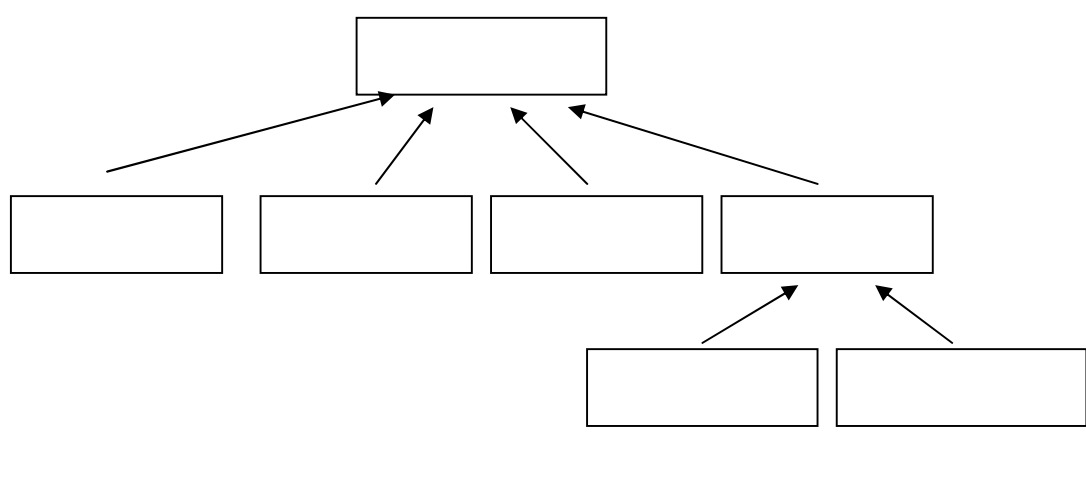

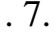

 $\overline{\mathcal{P}}$ .  $\overline{\mathcal{P}}$  and  $\overline{\mathcal{P}}$  and  $\overline{\mathcal{P}}$  and  $\overline{\mathcal{P}}$  and  $\overline{\mathcal{P}}$  and  $\overline{\mathcal{P}}$  and  $\overline{\mathcal{P}}$  and  $\overline{\mathcal{P}}$  and  $\overline{\mathcal{P}}$  and  $\overline{\mathcal{P}}$  and  $\overline{\mathcal{P}}$  and  $\overline{\mathcal{P}}$  and  $\overline{\mathcal{P}}$  and

1.  $\infty$  –  $\infty$  –  $\infty$  – (, 1 - 1); 2.  $\begin{array}{cccc} \text{2.} \end{array}$   $\begin{array}{cccc} \text{4.} \end{array}$   $\begin{array}{cccc} \text{5.} \end{array}$   $\begin{array}{cccc} \text{5.} \end{array}$   $\begin{array}{cccc} \text{6.} \end{array}$   $\begin{array}{cccc} \text{7.} \end{array}$   $\begin{array}{cccc} \text{8.} \end{array}$   $\begin{array}{cccc} \text{9.} \end{array}$   $\begin{array}{cccc} \text{1.} \end{array}$ 3.  $\frac{1}{2}$   $\frac{1}{2}$   $\frac{1}{2}$   $\frac{1}{2}$   $\frac{1}{2}$ ;  $\frac{1}{2}$   $\frac{1}{2}$ ;  $\frac{1}{2}$   $\frac{1}{2}$ ;  $\frac{1}{2}$ 4.  $\ll$  –  $\ll$  –  $\gg$  –  $\gg$  –  $\gg$  –  $\gg$  –  $\gg$  –  $\gg$  –  $\gg$  –  $\gg$  –  $\gg$  –  $\gg$  –  $\gg$  –  $\gg$  –  $\gg$  –  $\gg$  –  $\gg$  –  $\gg$  –  $\gg$  –  $\gg$  –  $\gg$  –  $\gg$  –  $\gg$  –  $\gg$  –  $\gg$  –  $\gg$  –  $\gg$  –  $\gg$  –  $\gg$  –  $\gg$  –  $\gg$  – 5.  $\ll$  – » -  $\ll$  » инстроллеру (ассоциация, Много- -одному);  $-$ одн $($ 6.  $\ll$  – » -  $\ll$  » (композиция, Много- -одному); 7.  $\ll$  – » -  $\tag{3.1}$  $1 - 1$ );<br>8. 8.  $\ll$  – » -  $\ll$  » (extending to  $(1 - 1);$ <br>9. 9.  $\ll$  – » -  $\ll$  »  $($  ,  $-$  - $)$ ; 10.  $\ll$  – » -  $\ll$  »  $($  ,  $-$  - $)$ ; 11.  $\ll$  – » -  $\ll$  » (exercise 1 - 1);<br>12. 12.  $\ll$  – » -  $\ll$  » (композиция, Много- -одному); 13.  $\ll$  – » -  $\ll$  »  $($  ,  $-$  -); 14.  $\ll -1$ ,  $\frac{1}{1 - 1}$ ; 15.  $\ll$   $\gg$  -16.  $\ll$  – » -  $\ll$  » нажатия контроллеру, а контроллер передает команду «подсветить» кнопкам (ассоциация, Много- -одному); 17.  $\infty$   $\infty$  -  $\infty$  -  $\infty$  -

огранического представления диаграммы классов, типы отношений и их множественность отношений и их множественно<br>В советственность отношений и их множественность ость основенность основенность основенность основенность осно

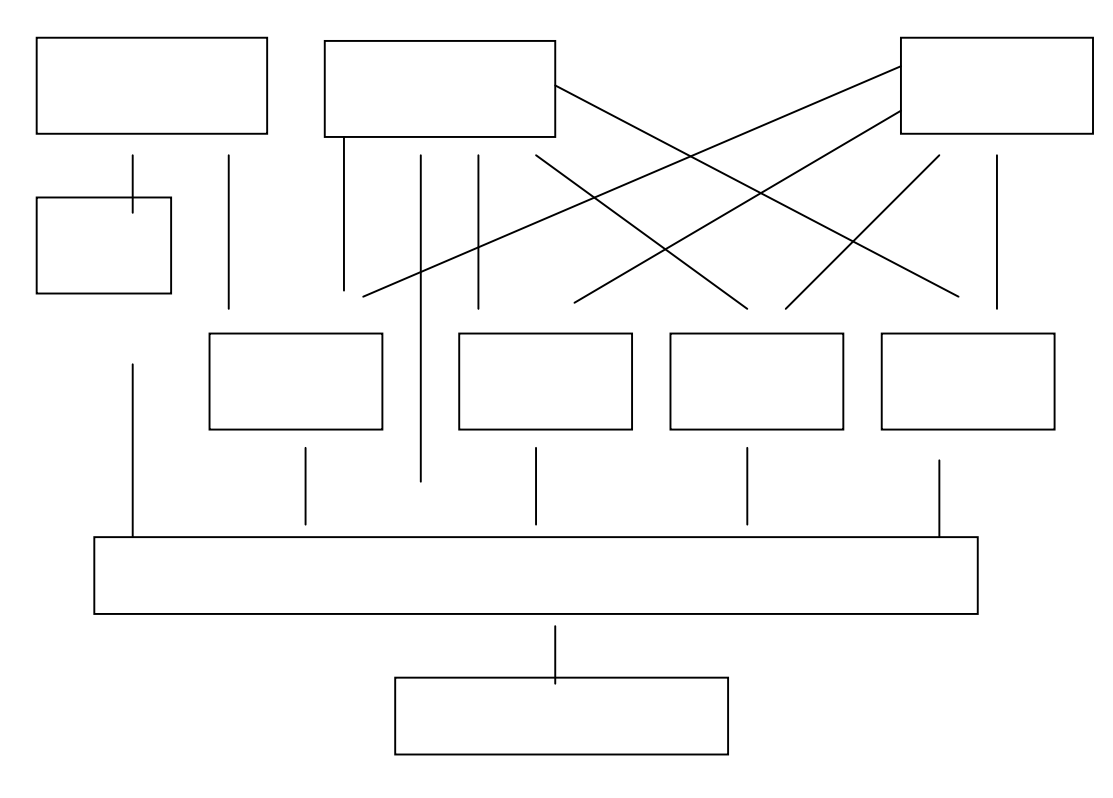

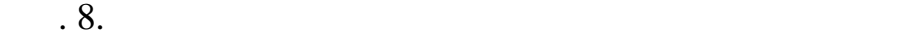

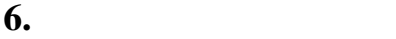

1. The same state  $\mathbf{r}$  is the same state  $\mathbf{r}$  $\frac{1}{2}$ .<br> $\frac{2}{3}$ .  $3. \hspace{1.5cm} , \hspace{1.5cm} :$ a.  $\qquad \qquad \qquad \text{a.}$ b.  $\mathbf{b}$  $\mathbf c$ .  $d.$ e.

В лаботе выполнен этап анализа, заключае выполнен этап анализа, классов и отношенийся в системе. Для определен<br>В системе стратегии объектов, классов системе. Для определения объектов системе стратегия «подчеркивания «подч

 $\begin{array}{ccccccccccccc}\n&\circ&\bullet&\bullet&\bullet&\bullet&\bullet\end{array}$ 

В подразделе выполнен только один проход от описания проблемы к построению диаграммы классов. На практике, как правило, необходимо выполнить ряд уточняющих проходов, поскольку после каждого прохода появляются дополнительные сведения и соображения по составу объектов, классов и отношений в системе.

 $4.$ 

 $\begin{array}{c} 4. \\ 5. \end{array}$ 

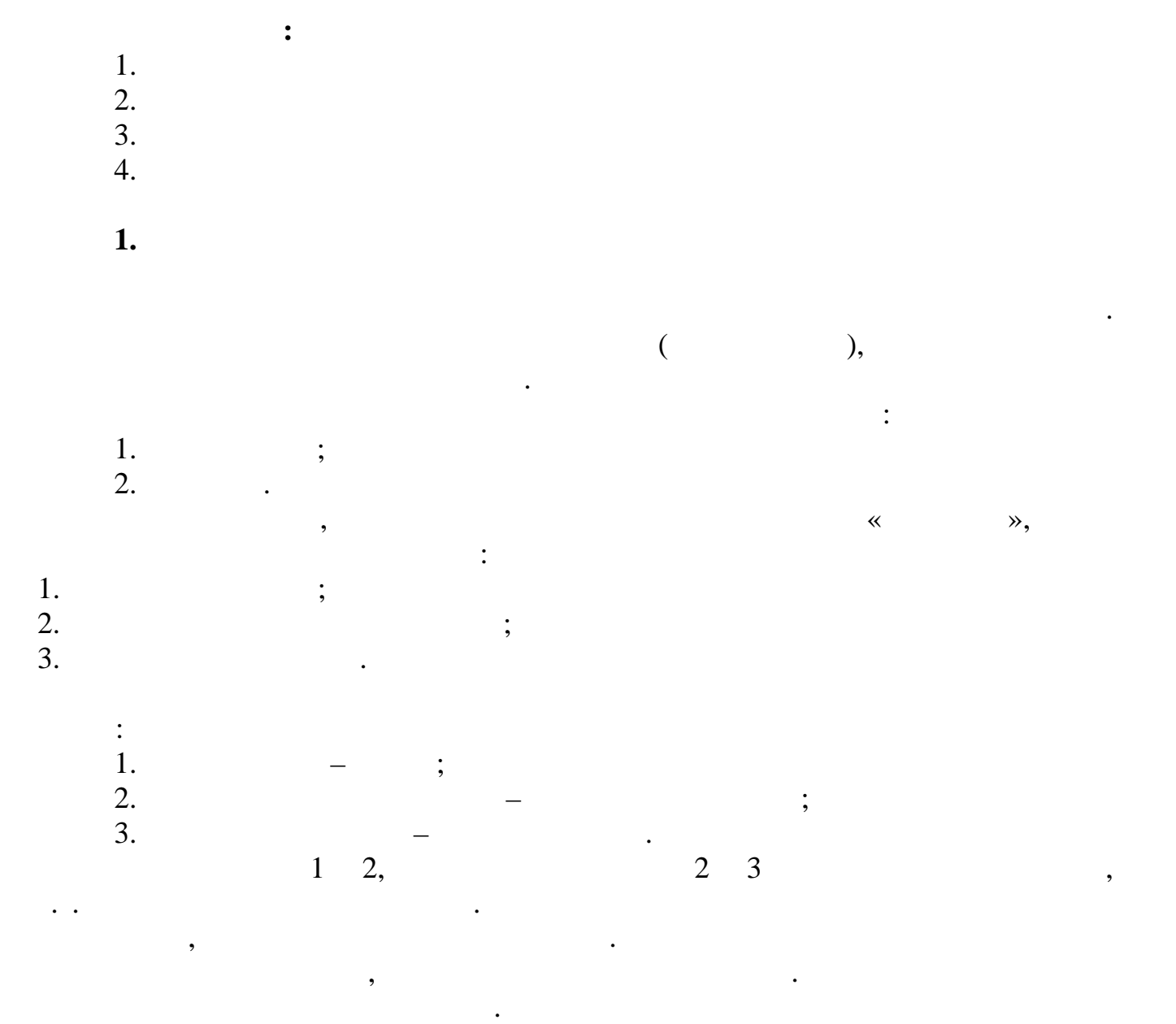

В лаботе необходимо описать поведение системы, выполнение системы, выполнение системы, выполнение первой работ<br>В лаботе необходимо описать поведение системы, выполнение системы, выполнение системы, выполнение системы, вып

Самым важным средством описания поведения системы является описание с помощью диаграмм состояний.

другим средством является описание сценариев, которые уже были использованы на этапе анализа требованы на этап<br>В системе. В системе уже были использованы на этапе анализа требованы на этапе анализа требований к системе. В

 $\mathcal{D}$ ,  $\mathcal{D}$ .

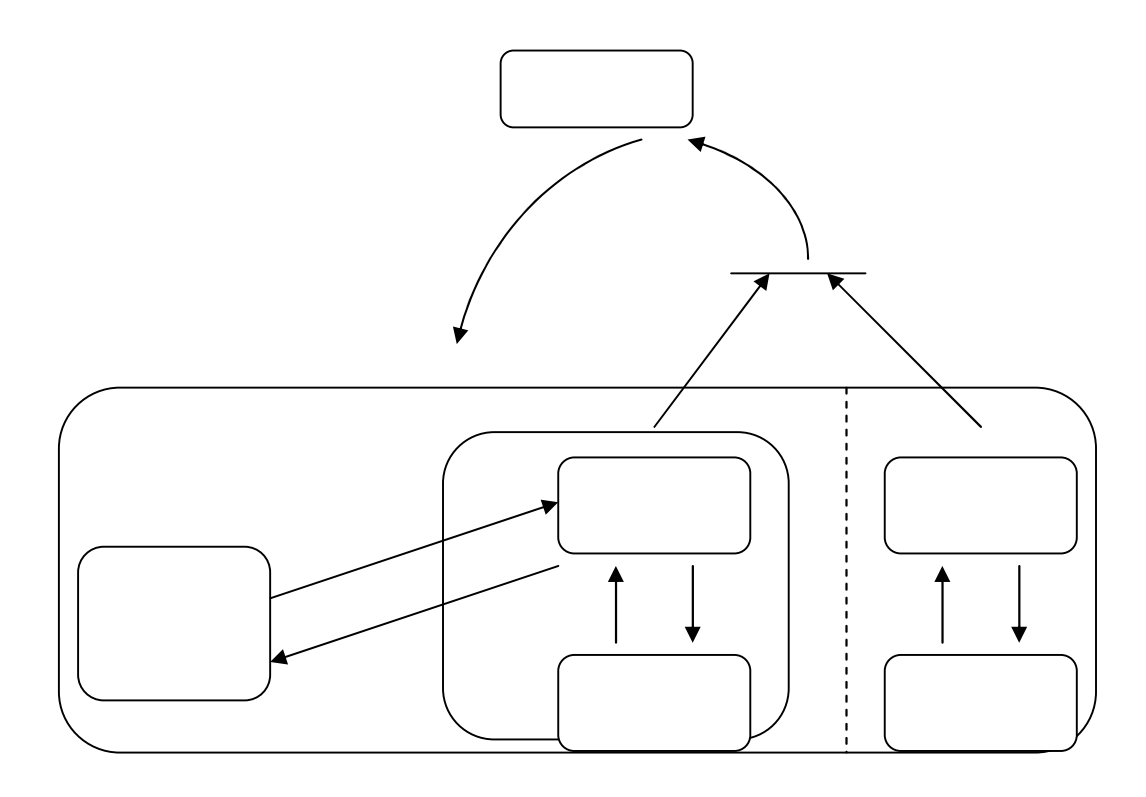

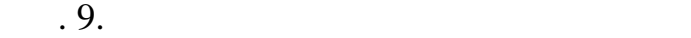

**2.** The contract of the contract of the contract of the contract of the contract of the contract of the contract of the contract of the contract of the contract of the contract of the contract of the contract of the contr

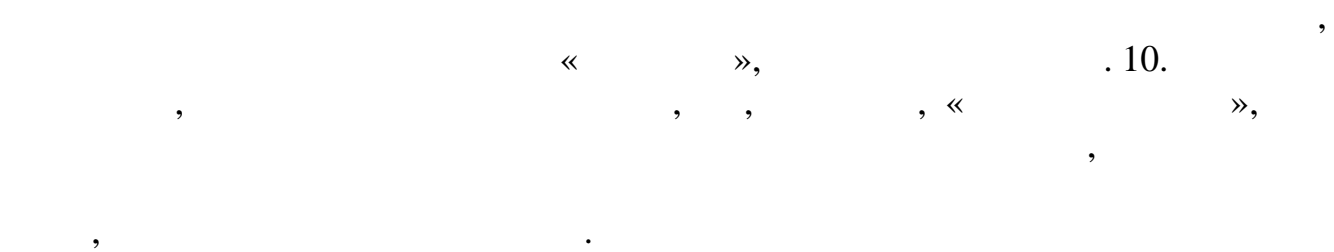

Диаграммы активности приближают нас к построению алгоритмов функционирования системы. Диаграммы активности, так же, как и диаграммы состояний, могут строиться с разной степенью детализации, иметь вложенные состояния и отражать определенные стороны функционирования системы.

 $\begin{array}{cccc} \cdot & \cdot & \cdot & \cdot & 10, \ \cdot & \cdot & \cdot & \cdot & \cdot & \cdot \end{array}$ 

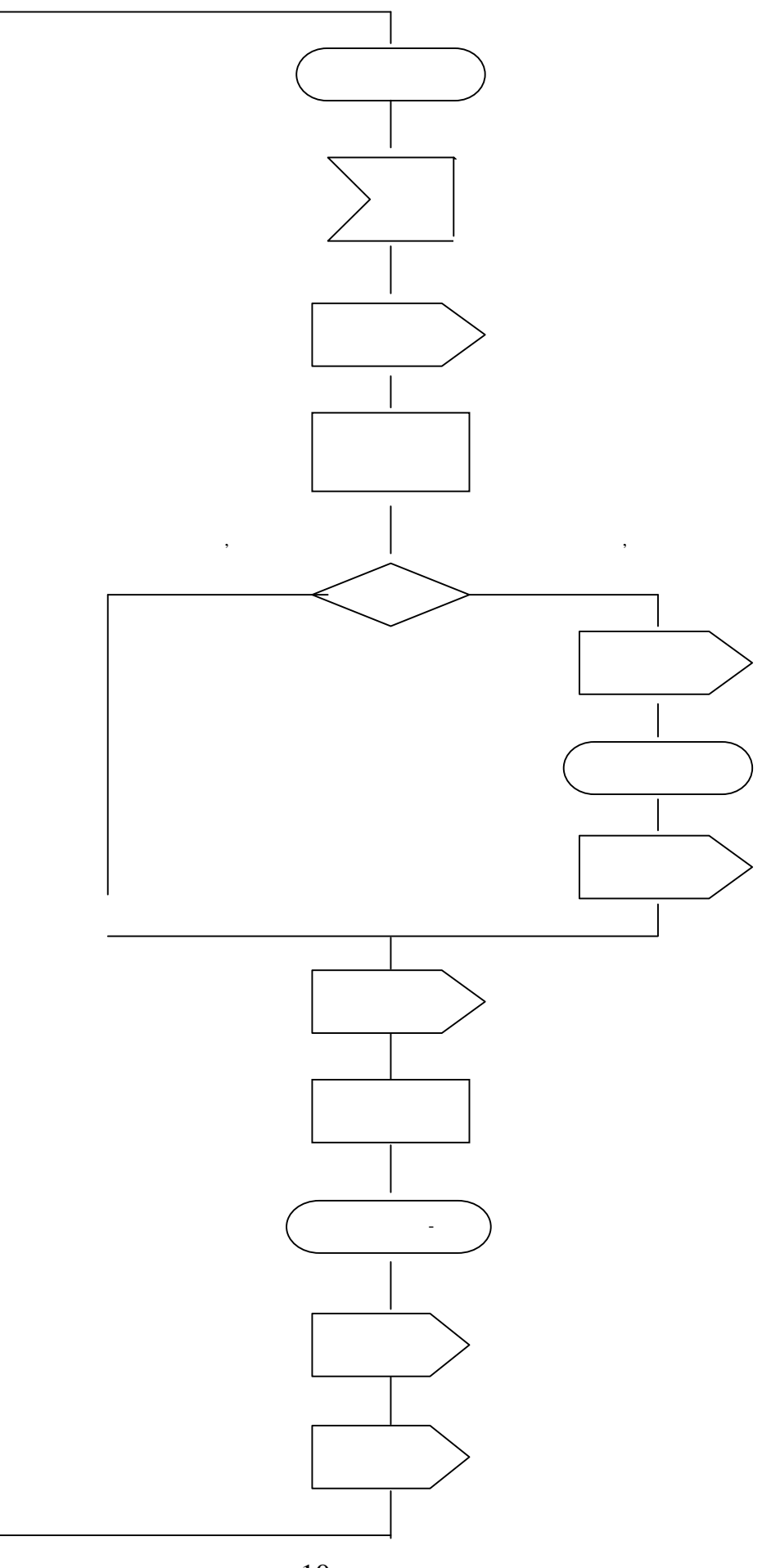

 $. 10.$ 

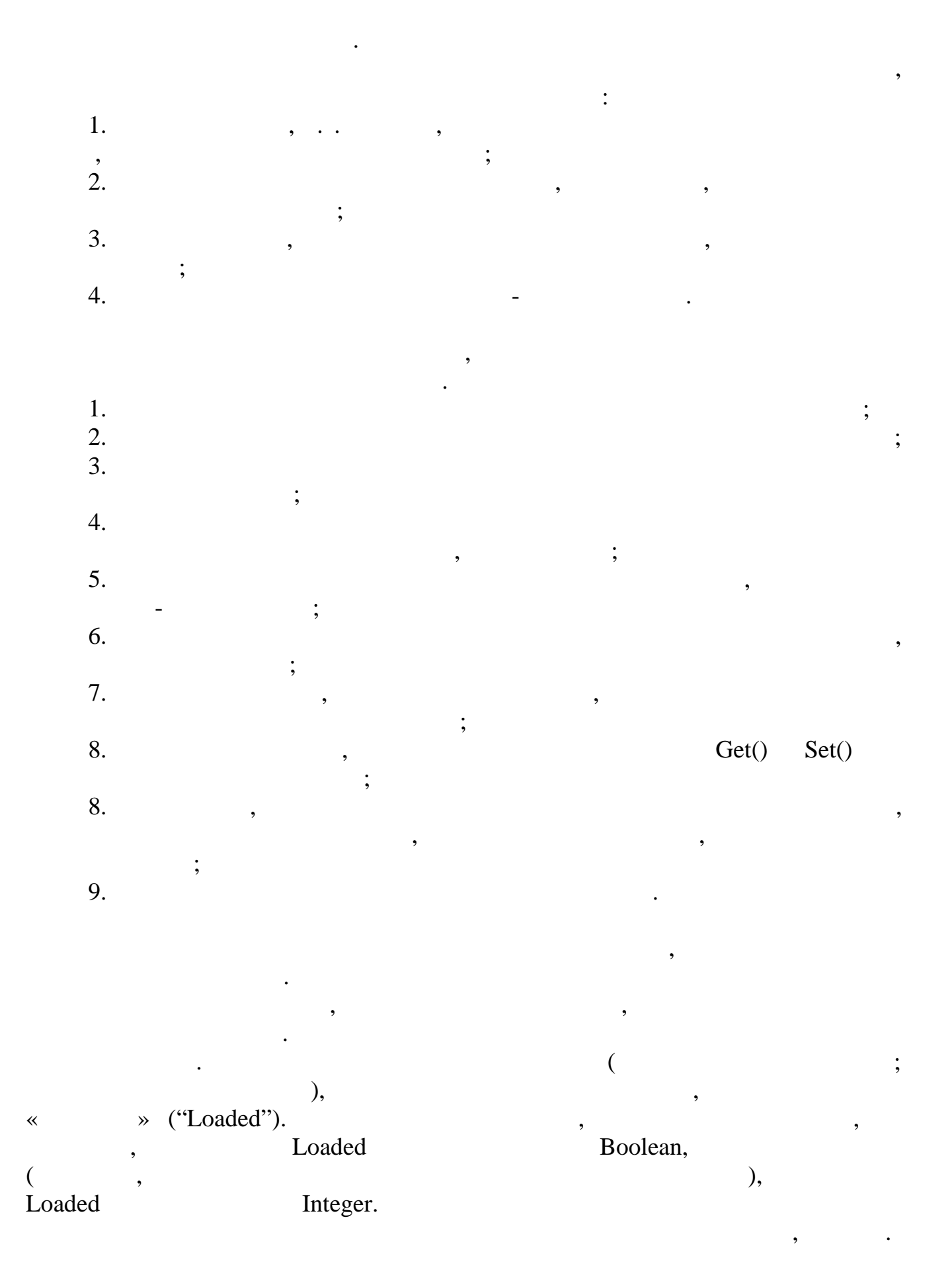

**3. Определение операций классов**

 $T\text{Direction} = \text{(up, down)}$ ; TLiftState  $=$  (moving, stop);  $T$ Position =  $(1..10)$ ;

 $T$ Lift = object State : TLiftState; Direction : TDirection; Position : TPosition; Constructor Create; Destructor Done; Procedure Start(D : TDirection); Procedure Stop; Procedure Move; Function GetPosition : TPosition; Function GetState : TLiftState; Function GetDirection : TDirection;

End;

# Start Stop<br>
GetPosition, GetState, GetDirection<br>
,<br>
,<br>
,

 $Move -$ 

TDoorState = (opened, closed, opening, closing);

TDoor = object

State : TDoorState; Constructor Create; Destructor Done; Procedure Open; Procedure Close; Procedure Move; Function GetState : TDoorState;

End;

Ореn Close , которые команд, которые команд, которые контроллер посылает двери.<br>Селот в советских поставких и советских поставких и советских поставких и советских поставких и советских пост операция GetState носит характер команды, которых команды, которых контроллер посылает двери для частности с с<br>См. также состояния с состояния ее состояния ее состояния ее состояния ее состояния ее состояния ее состояния<br> Nove  $\ll$   $\gg$   $\ldots$ 

 $TEventType = (Alarm, ButtonPressed);$  $TButtonType = (LiftButton, FloorButton);$   $TEvent = record$ EventType : TEventType; ButtonType : TButtonType; Message : Integer; End;

TController = object Constructor Create; Destructor Done; Function GetEvent : TEvent; Procedure Dispatcher;

#### End;

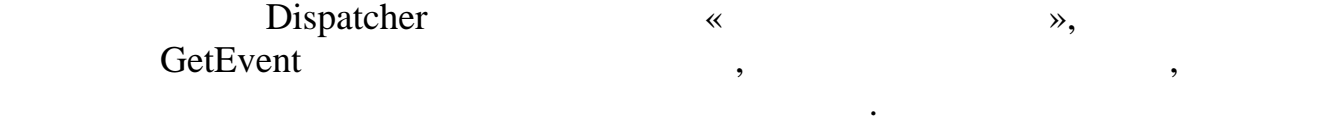

 $\, , \,$ 

**4. Выводы**

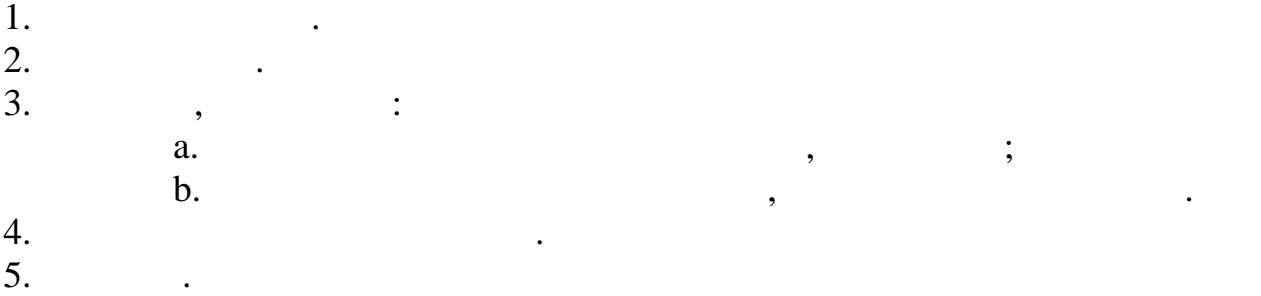

- **Содержание:**
- $1.$  $2.$
- $3.$
- $4.$
- $5.$ 1. 2. 3. 4. 5. 6. **7.**
- $6.$
- 

**1.** Проблемы архитектурного профлемы архитектурного профлемы архитектурного профлемы архитектурного профлемы а<br>Профлемы архитектурного профлемы архитектурного профлемы архитектурного профлемы архитектурного профлемы архи

В предыдущих лаботах выполнялся анализ системых работе начинается анализ системы. текущей работе начинается оп<br>В проектирование этапа проектирования, которые основание специфицирует решения, которые основания и результата

Проективование принято делить на этапом в соответствии с масштабами принято делить на этапом является архитект<br>Первым этапом является архитектурное принимаемых решений. Первым этапом является архитектурное проектирование.

Архитектурное проективование определяет базовые определяет базовые определяет базовые направления организации <br>Архитектуры и детализирует самые большие структуры, такие как:: такие как:: такие как:: такие как:: такие как: 1. **;**  $2.$   $\qquad \qquad ;$ 

 $3.$  ; 4.  $\qquad ;$  $5.$   $\hspace{1.5cm}$ ;  $6.$ 

Архитектурное проективование пространие только программного обеспечения, по своим масштабам, по своим масштаба<br>, поскольку учитывает и физической программного обеспечения, поскольку системы. Поскольку системы. И физическо

Во встроенных системах наиболее отчетливо проявляется взаимное влияние физической и программной архитектуры. Программное обеспечение и физическая архитектура должны обязательно подходить друг к другу и эта согласованность должна проявляться уже на архитектурном уровне.

Рациональным способом крупномасштабного проектирования является использование архитектурных образцов, представляющих собой обощение множества полезных решений, найденных в существующих решениях.

**2. But also see also see also see also see also see also see also see also see also see also see also see also see also see also see also see also see also see also see also see also see also see also see also see also** 

Опыт архитектурного проективного проективности проективных систем обобщен в ряде архитектурных обобщен в ряде<br>Опыт архитектурных обобщен в ряде архитектурных обобщен в ряде архитектурных обобщен в ряде архитектурных обра

 $\ddot{6}.$ 

,

 $.6.$ 

 $\overline{\phantom{a}}$ 

 $\ddot{\cdot}$ 

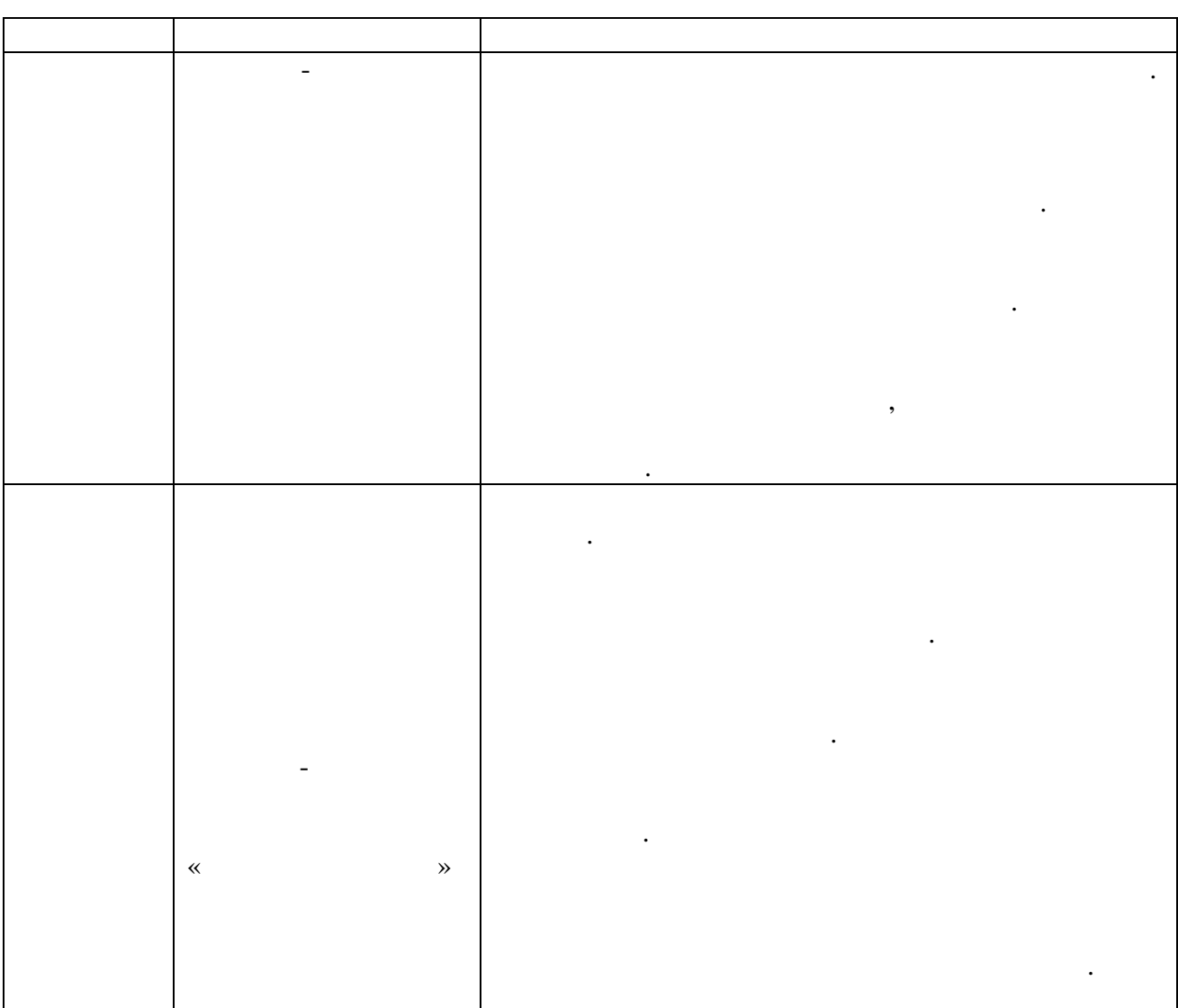

 $\mathcal{L}(\mathcal{A})$ 

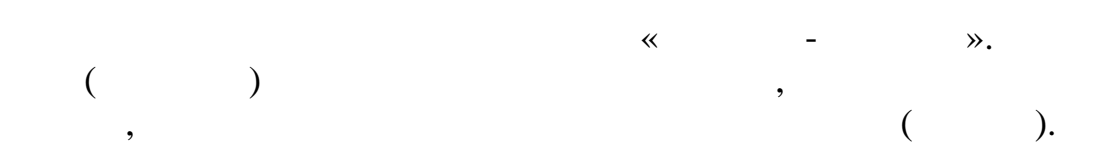

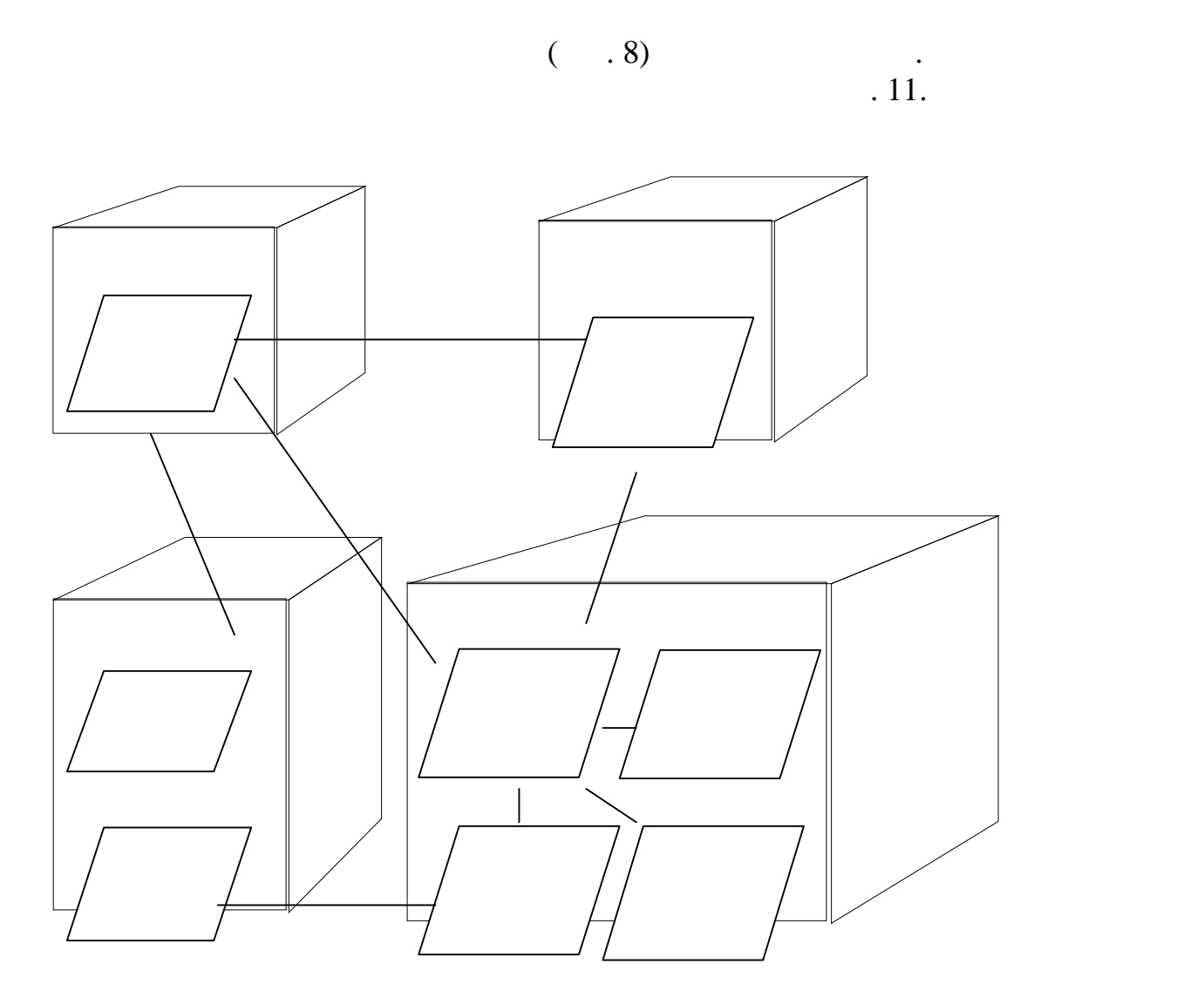

 $\mathcal{L}_{\mathcal{A}}$  , where  $\mathcal{L}_{\mathcal{A}}$  , we are the contract of  $\mathcal{L}_{\mathcal{A}}$  ,  $\mathcal{L}_{\mathcal{A}}$  ,  $\mathcal{L}_{\mathcal{A}}$ 

Задачи, выполняющиеся в выполняющиеся в выполняющиеся в выполняющиеся в выполняющиеся в выполняющиеся в выполня<br>В выполняющиеся в выполняют между собой и задачи разных процессоров. В выполняют между собой и задачи разных

типичная система реального временность, выполняет множество потоков управления, выполняет множество потоков уп<br>В советах от отклонения, выполняется отклонения, выполняется одновременно, выполняется одновременно.

В системе лифта такие объекты, как Лифт, Контроллер, Дверь, Кнопка, Датчики, могут порождать события, и в этом смысле являются активными объектами системы.

Активные объекты системы в своем составе имеют методы, выполнение в своем составе имеют методы, выполнение за<br>Выполнение задачить параллельные задачи в системе.<br>Выполнение задачи в системе.

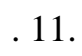

 $.7.$ 

 $\qquad \qquad -$ 

 $\overline{\phantom{a}}$ 

 $\ddot{\phantom{0}}$ 

 $.7.$ 

 $\mathcal{L}_{\text{max}}$  .

 $\mathcal{L}^{\text{max}}_{\text{max}}$  .

 $\mathcal{L}(\mathcal{L})$ 

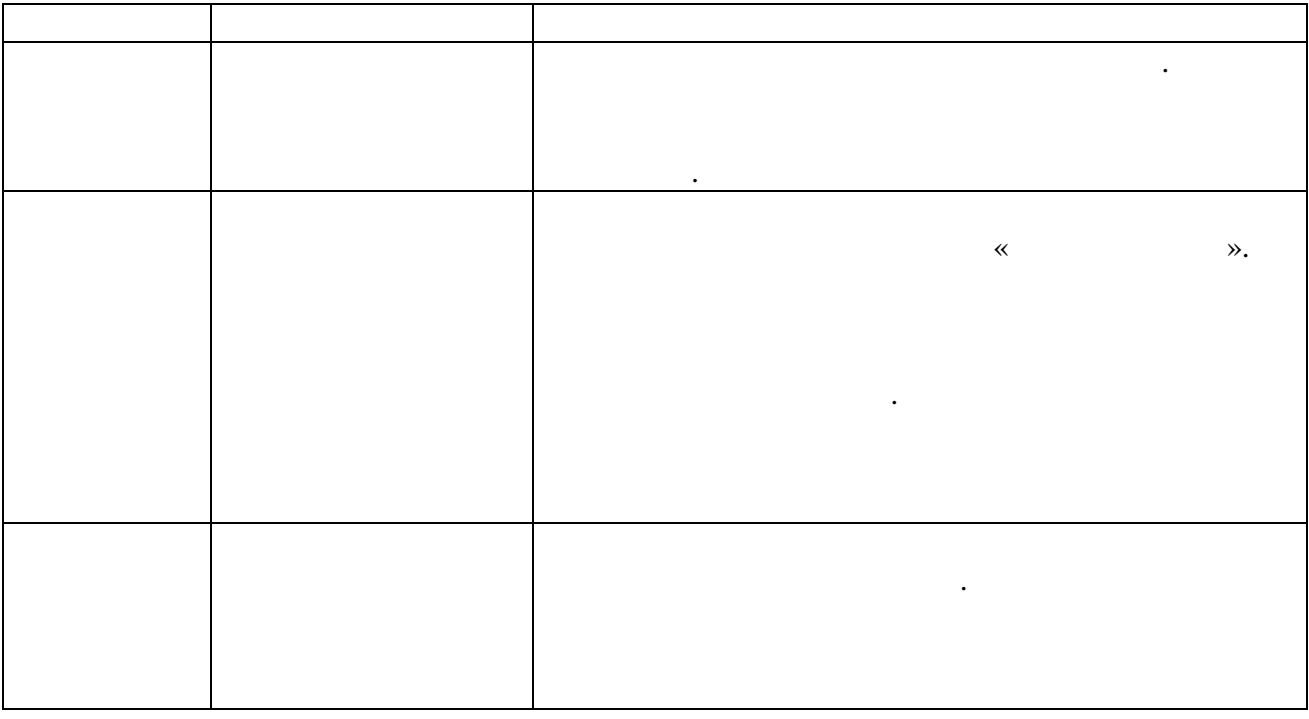

 $\ddot{\cdot}$ 

 $\overline{\phantom{a}}$ 

 $\overline{\phantom{a}}$ 

 $\begin{array}{cccc}\n&\times&\quad&\times\\
\cdot&\quad,&\quad&\quad\\ \cdot&\quad,&\quad&\quad\\ \cdot&\quad&\quad&\quad\quad. \end{array}$ 

4.

 $\cdot$  $\ddot{\cdot}$  $\cdot$ 

1. 2.  $3.4.5.6.$  $\ddot{\cdot}$  $\vdots$  $\vdots$  $,$  $\overline{\phantom{a}}$ 

 $\overline{\phantom{a}}$ integer,  $[1..N],$  $N -$ 

 $\overline{(\ }$  $\overline{\phantom{a}}$  $\overline{\phantom{a}}$  $,$ 

,  $\ddot{\cdot}$ 

 $\overline{1}$ .  $\ddot{\cdot}$  $\frac{2}{3}$ .

 $1.$  $\vdots$ 

"1" - "9" "q" – "o"

6.

,

 $\overline{\phantom{a}}$  $\cdot$ 

 $),$ 

,

 $\overline{\phantom{a}}$ 

1. 2. 3. 4. 5. 6. 7.  $\overline{\mathcal{L}}$  $\ddot{\cdot}$  $\vdots$  $\cdot$ ,

 $\cdot$ 

 $\overline{\phantom{a}}$ 

 $\vdots$ 

 $\vdots$ 

 $\cdot$ 

 $\overline{\phantom{a}}$ 

 $\ddot{\cdot}$ 

 $);$ 

,

 $\cdot$ 

 $\overline{(}$ 

 $\overline{\phantom{a}}$ 

 $\cdot$ 

 $\overline{\phantom{a}}$ 

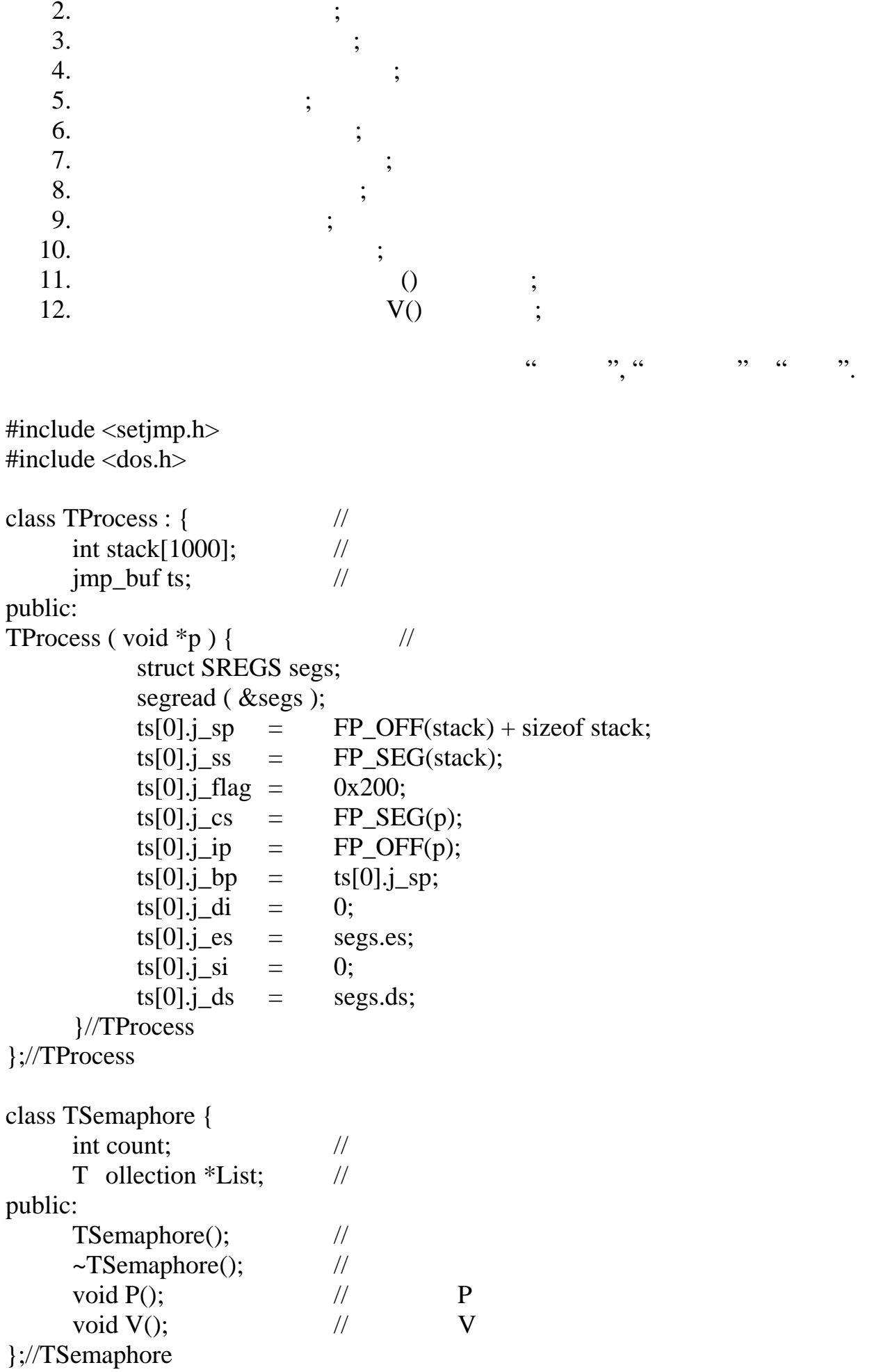

#include  $\langle$ tv.h $>$ #include "proc.h" #include "sema.h" class tkernel { TCollection \*ReadyList;  $\frac{1}{2}$ TCollection \*KillList;  $\frac{1}{2}$ TCollection \*DelayList;  $\frac{1}{2}$ TProcess  $*<sub>cur</sub>;$  $\frac{1}{2}$ unsigned long count;  $\frac{1}{2}$  $\epsilon$  $, ,$ void swt(jmp\_buf from,jmp\_buf to); // public:  $\frac{1}{2}$  $tkernel();$  $\frac{1}{2}$  $\sim$ tkernel(); void start $()$ ;  $\frac{1}{2}$ void  $stop$ ;  $\frac{1}{2}$ void delay(unsigned long tik);  $\frac{1}{\sqrt{2}}$ void resume();  $\sqrt{2}$ 

 $\}$ ;

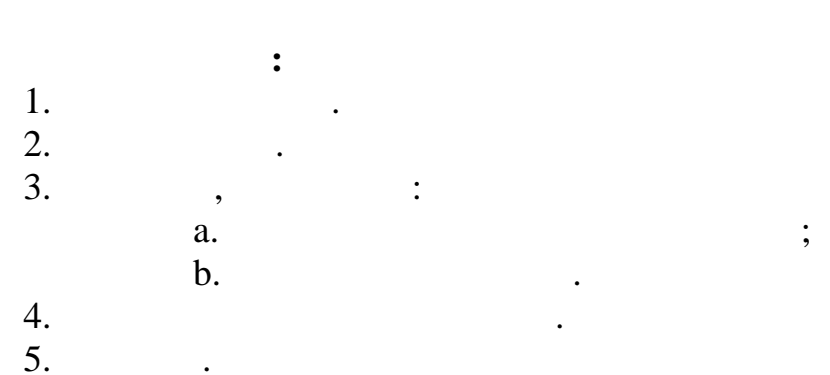

#### **ETHERNET**

 $\overline{\phantom{a}}$ 

 $\overline{\phantom{a}}$ 

 $\ddot{\phantom{0}}$ 

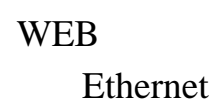

## $\bar{\mathbf{K}}$ Ethernet»

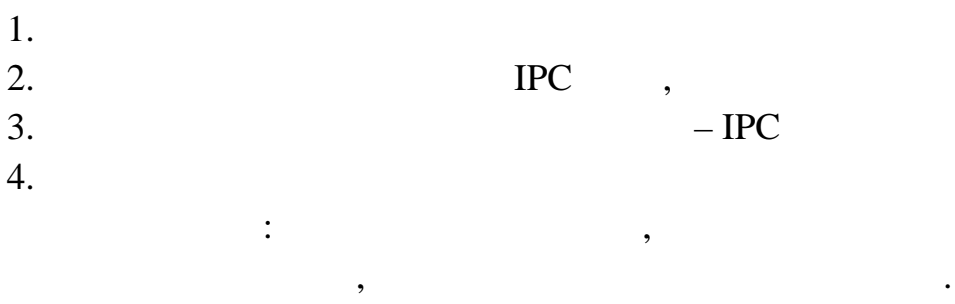

 $\ddot{\cdot}$ 

#### $IPC$ GGI,

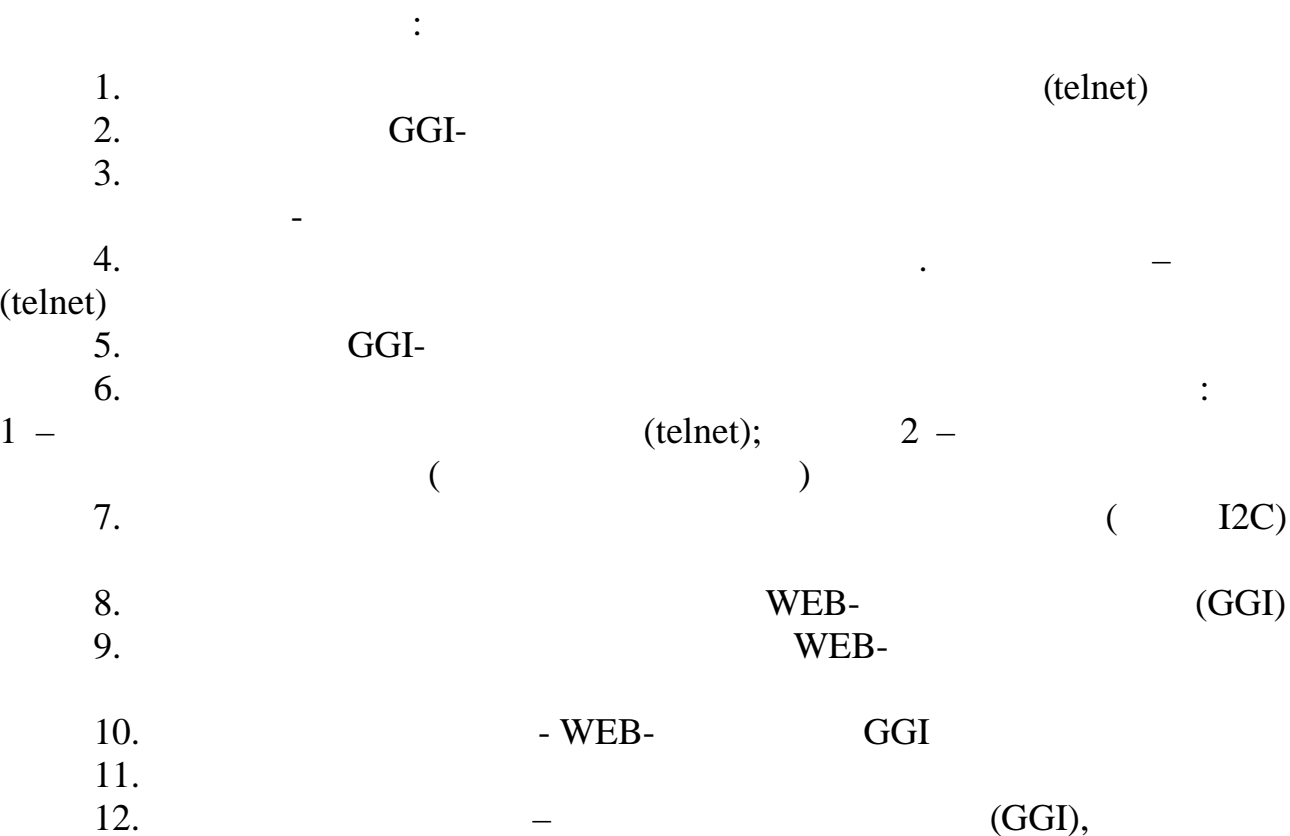

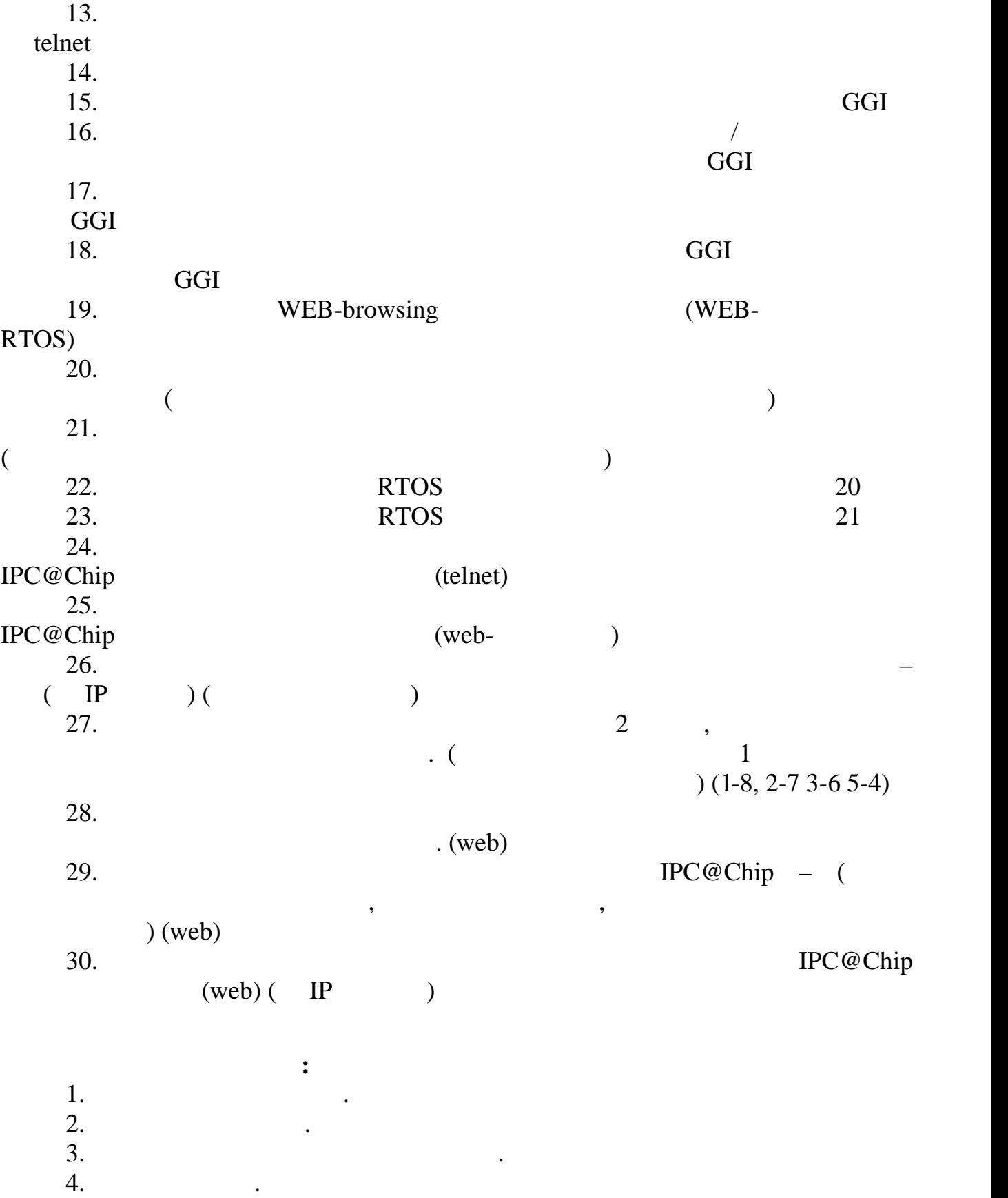

 $10 \quad 100$  за

 $\mathcal{L}$  . (3-4  $\mathcal{L}$ ).

Необходимо разработать планировщик задач, который на основании таблиц задач, который на основании таблиц задач<br>В соответствии таблиц задач строит списком.<br>В соответствии с полученным списком.

Экземпляры задач сохраняться пользователем и должны сохраняться пользователем и должны сохраняться пользовател<br>В количество задач должно быть определено по умолчание количество задач должно быть определено по умолчанию.<br>В

Каждый тип задач должен в интерфейсе пользователя выводить графическую или текстовую или текстовую или текстов<br>Выводить графическую или текстовую или текстовую или текстовую или текстовую или текстовую или текстовую или т

В интерфейсе пользователя должны быть реализованы быть реализованы следующие функции управления:<br>Запустить планировщики управления:<br>Запустить планировщики управления:Запустить планировщики управления:

Планировщик реализуется отдельно для периодических и спорадических и спорадических задач в соответствии с здан<br>При стали с зданием.

Реализация программы должна осуществляться в любой среде визуального программирования.

Необходимо определить такт функционирования планировщика. Такт его функционирования необходимо разделить на метки. Для каждой метки

Существует структура задачи в виде объекта, обладающего следующими свойствами:Имя,

**Описание задания:**

Тип,

Период,

Время запуска,

Приоритет.

Время исполнения,

Крайний критический срок,

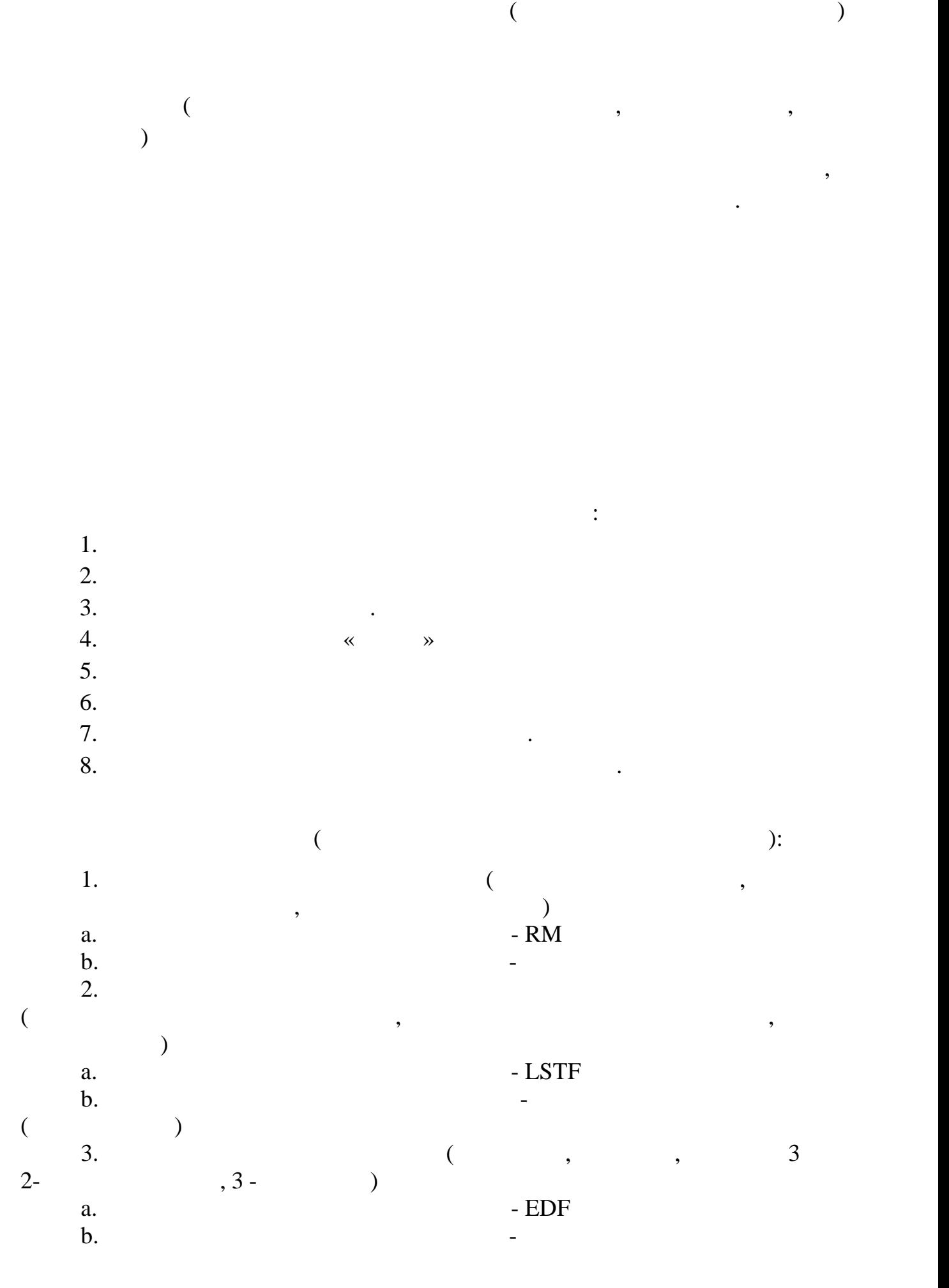

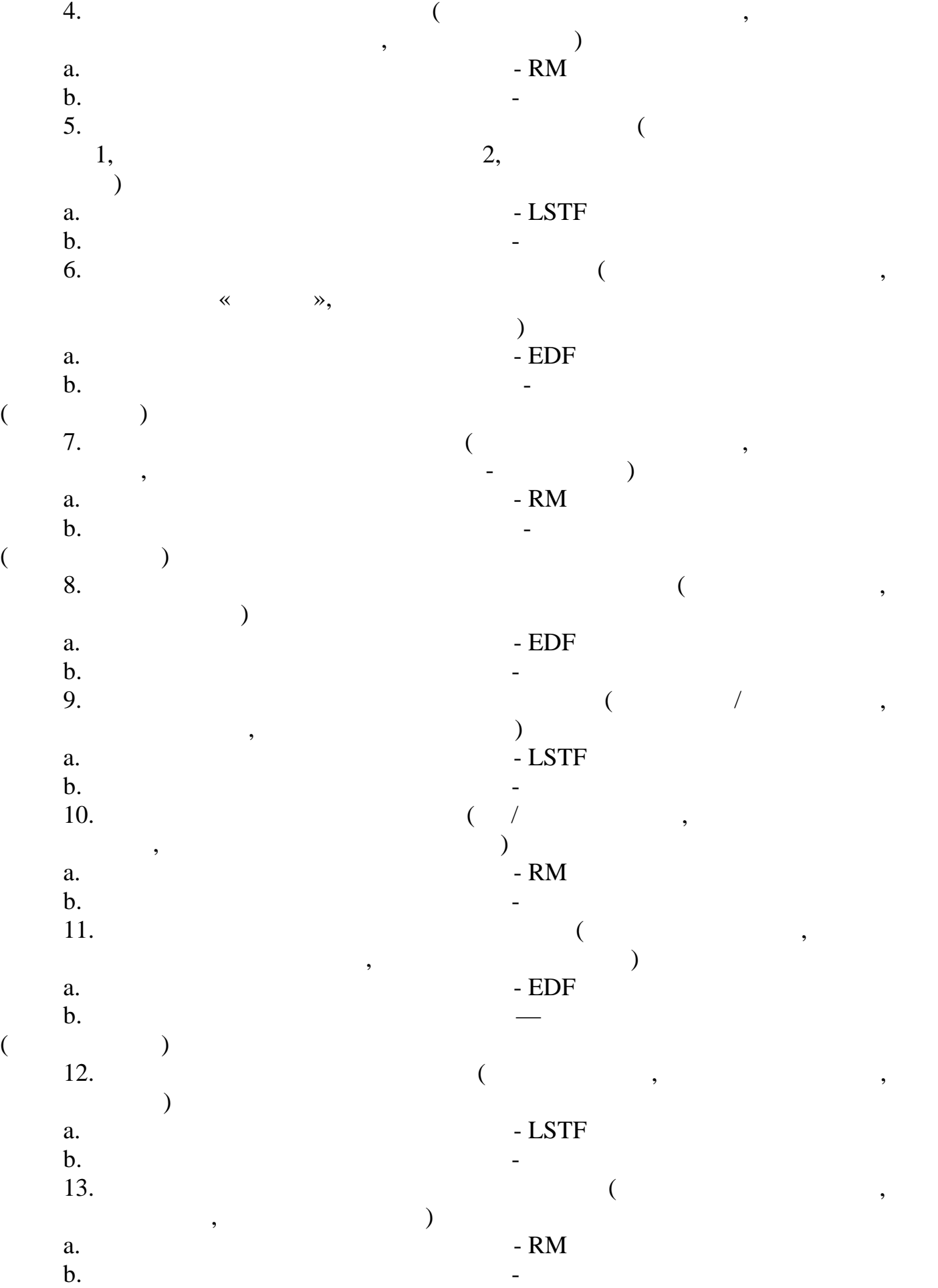

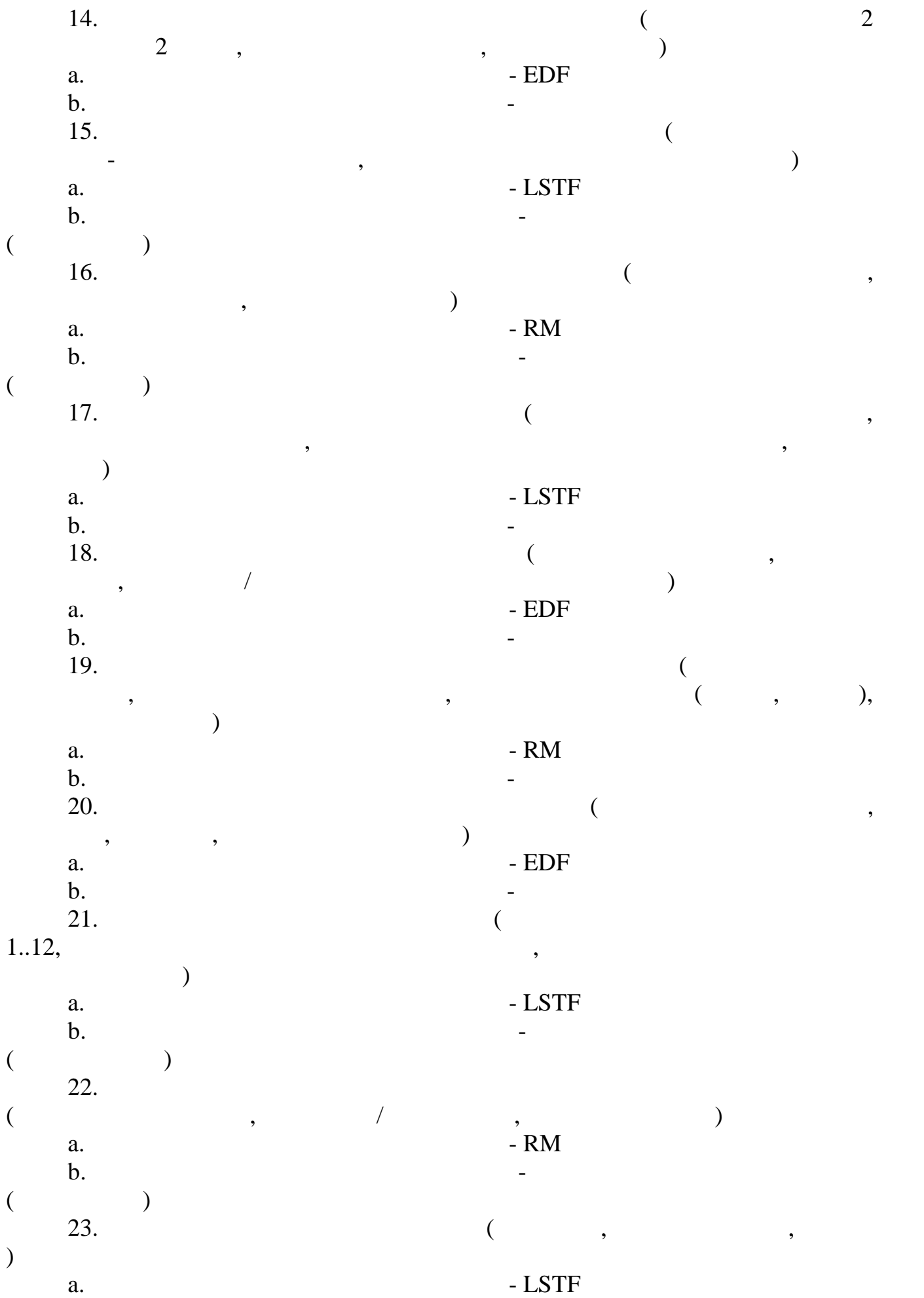

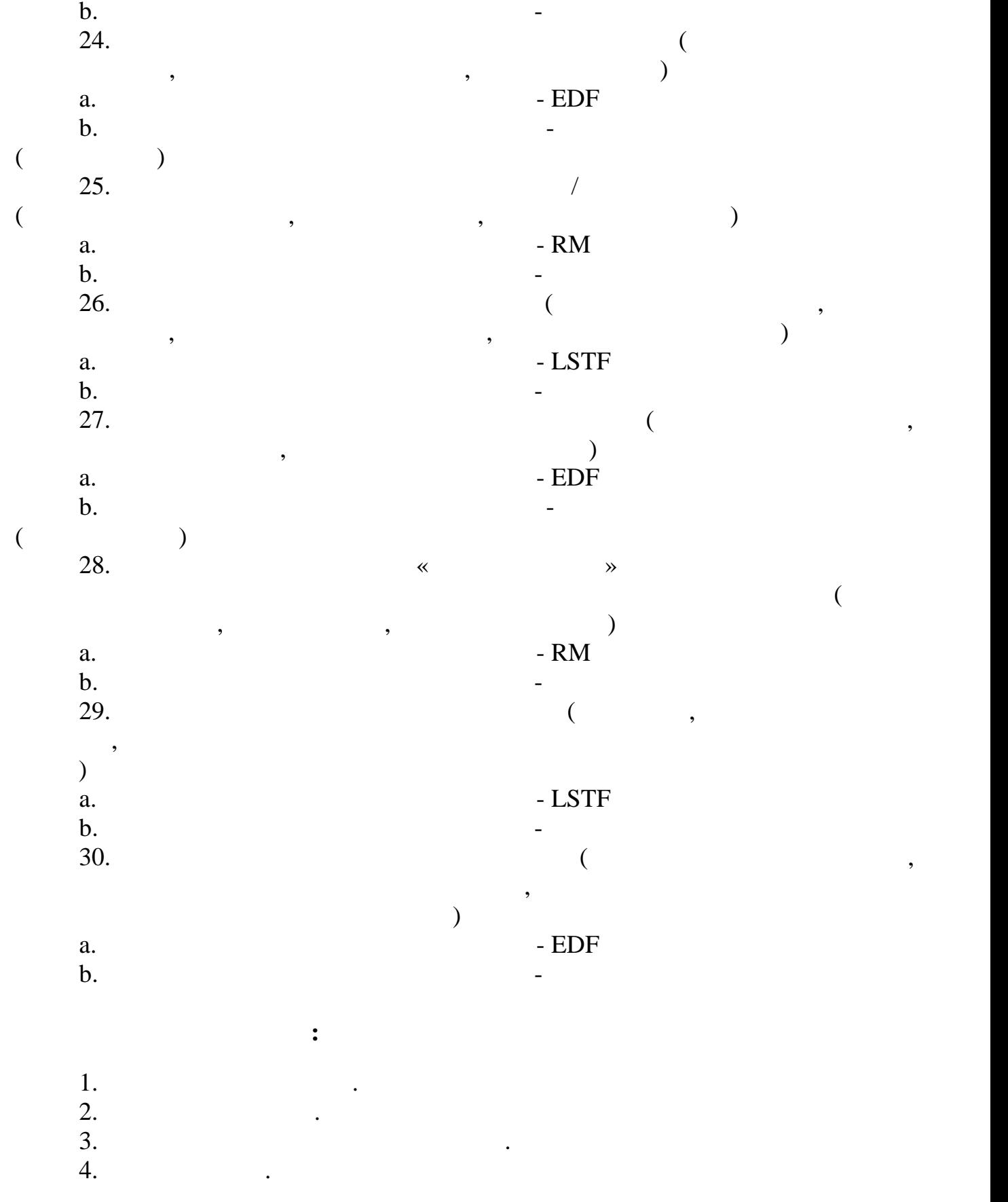

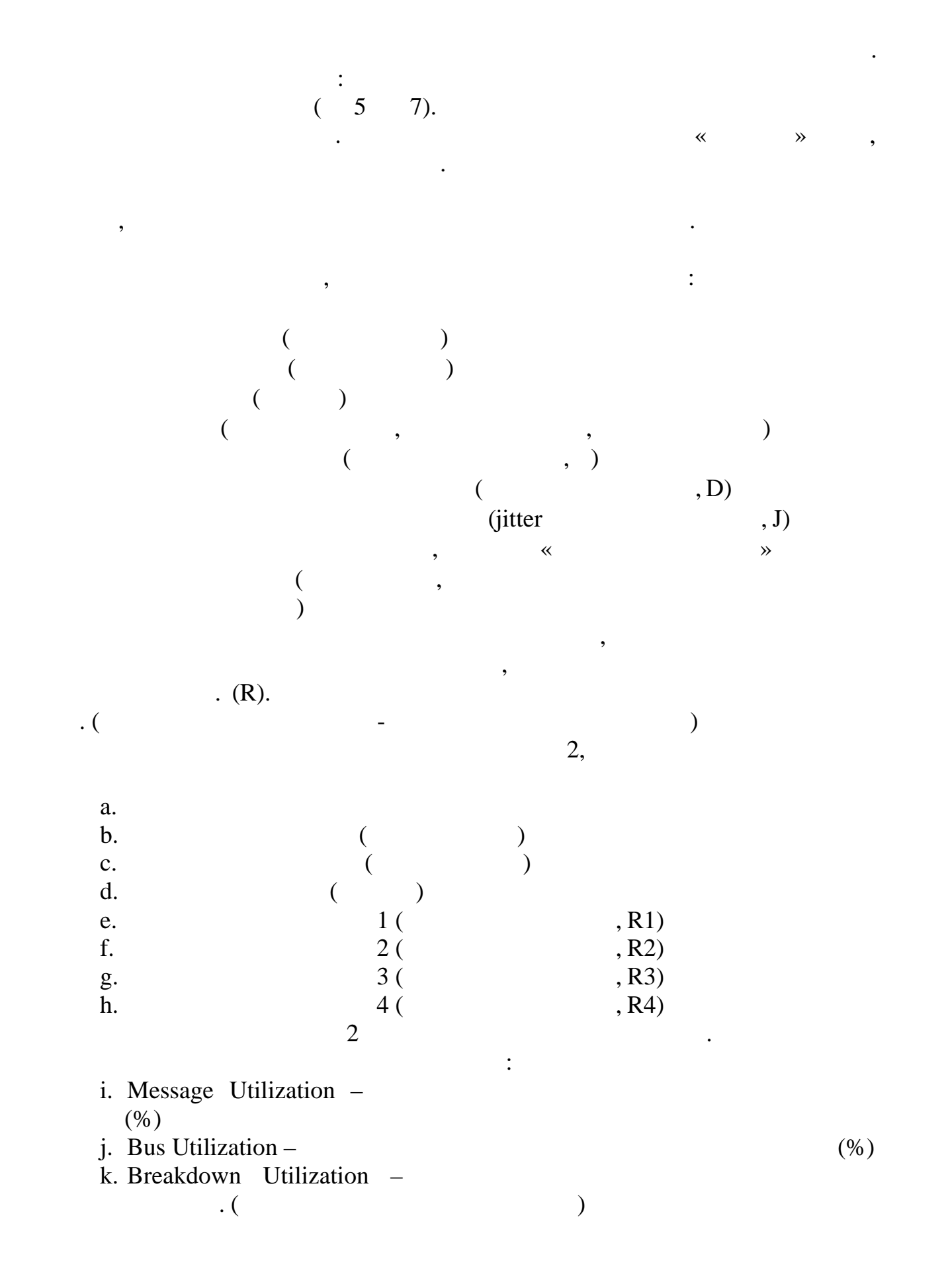

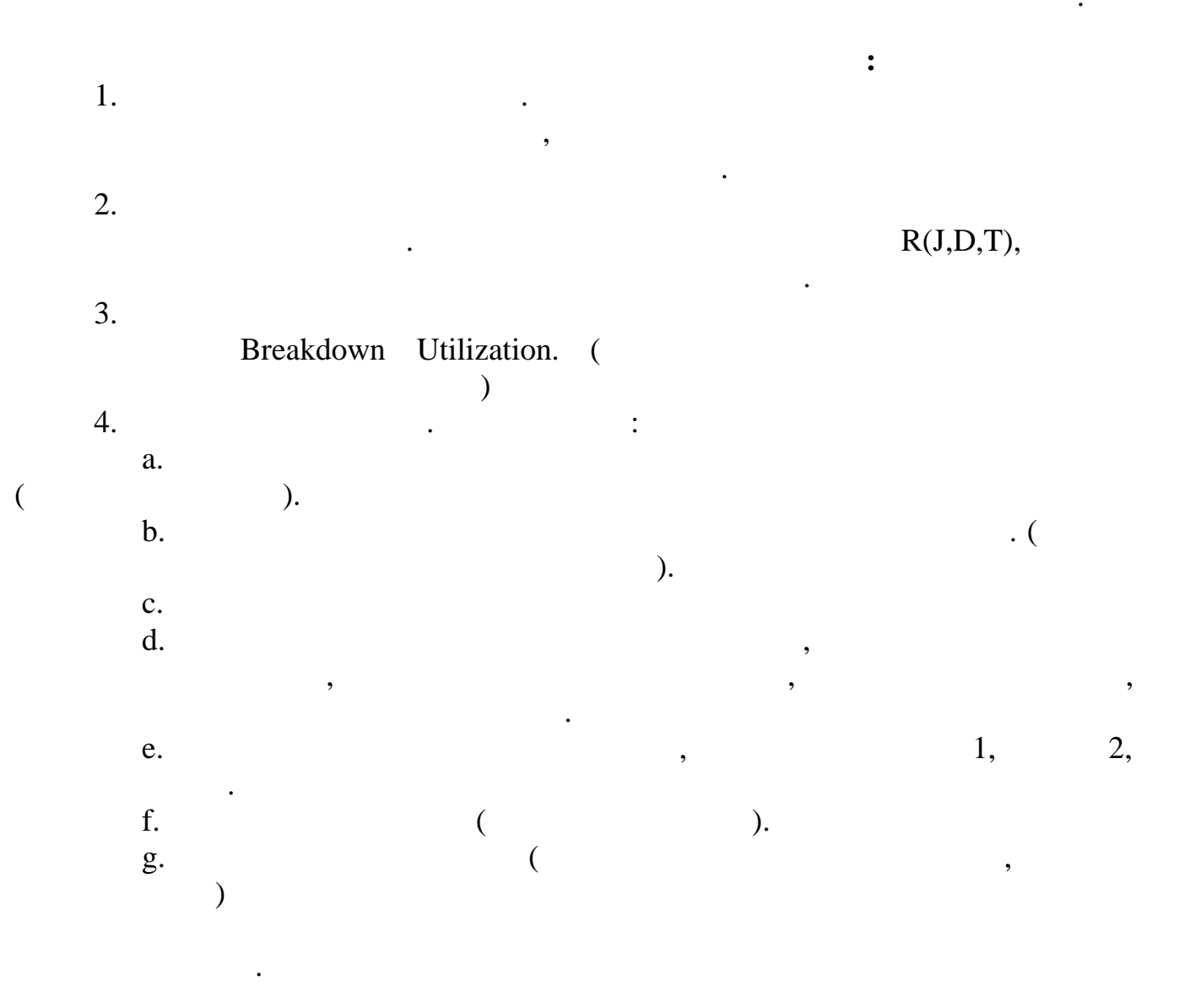

 $\overline{\phantom{a}}$ 

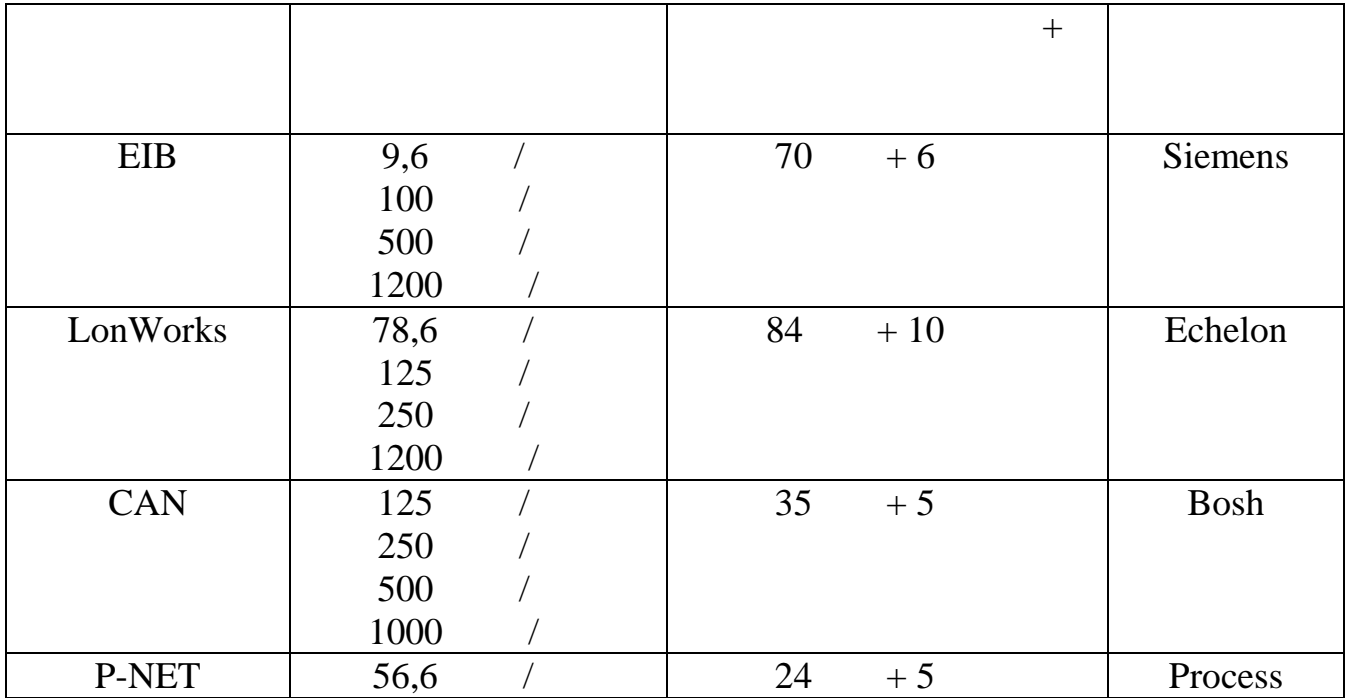

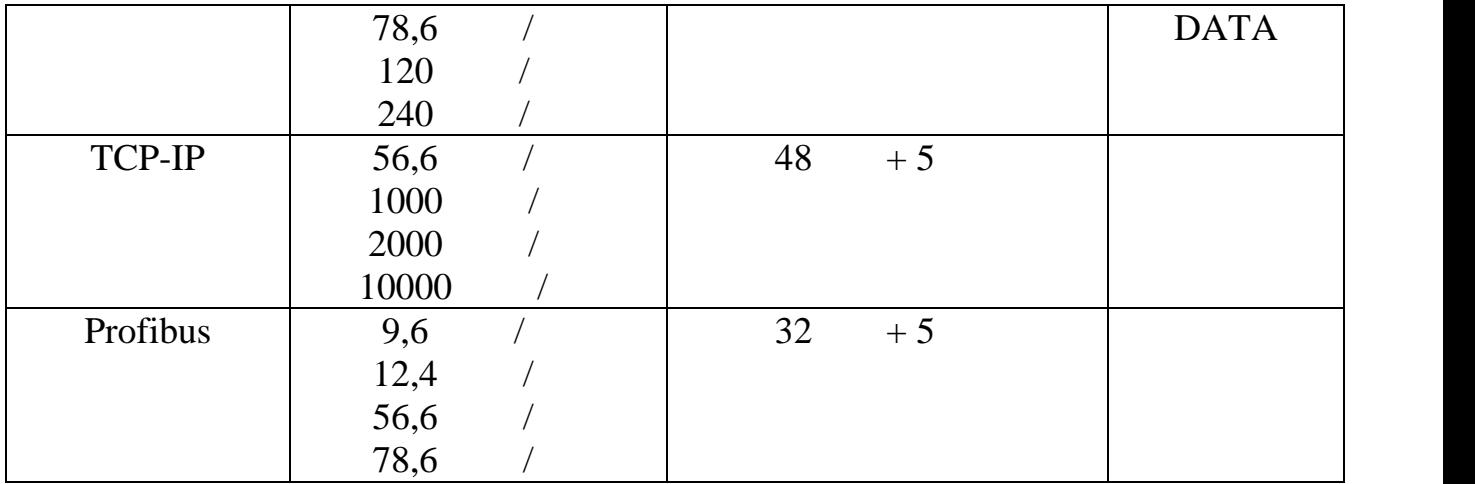

задание состоит из двух частей (наименование система автоматизации), на основе которой должна базова<br>См. на основе которой должна быть реализована система автоматизации и должна быть реализована система автомати

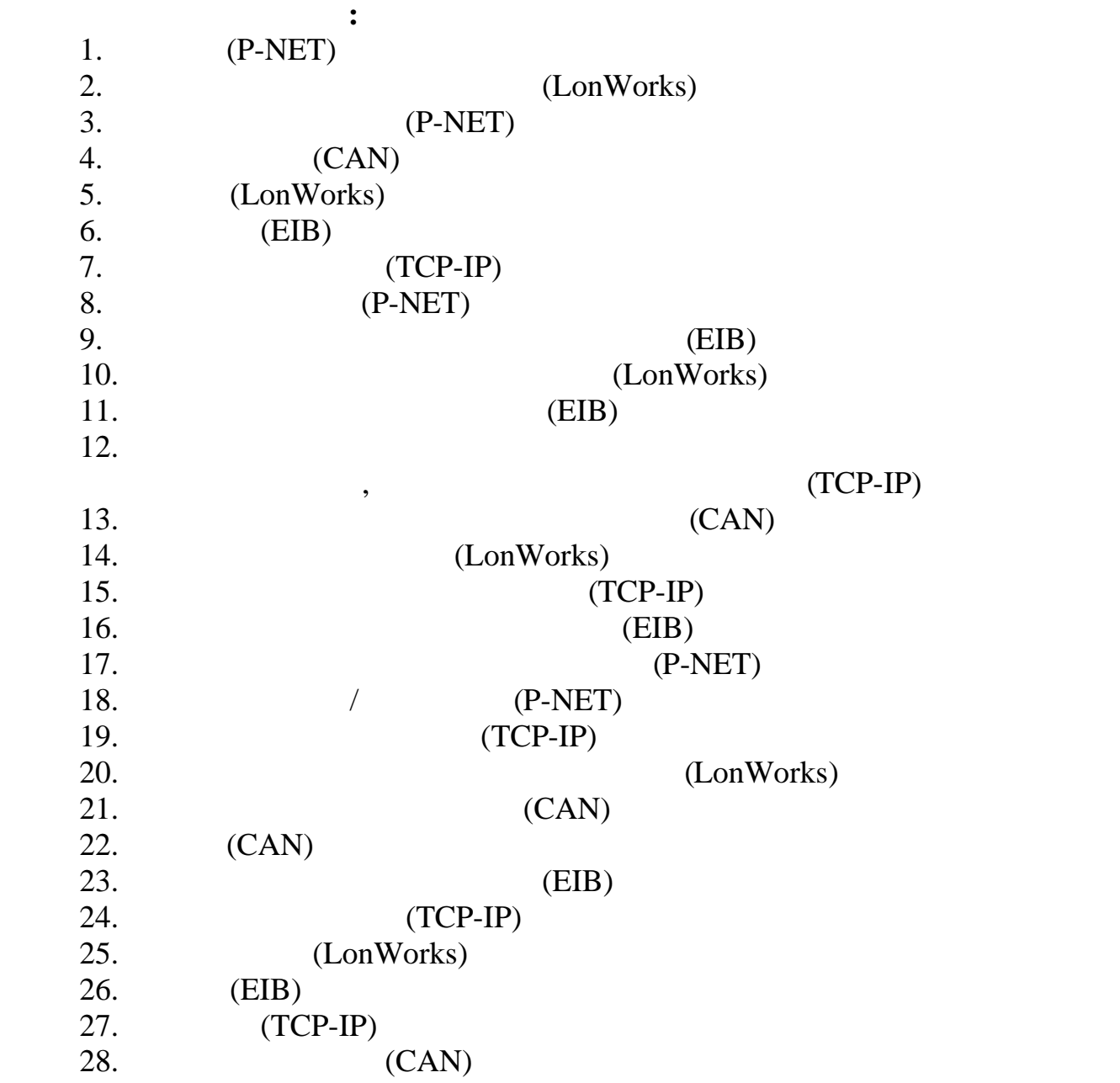

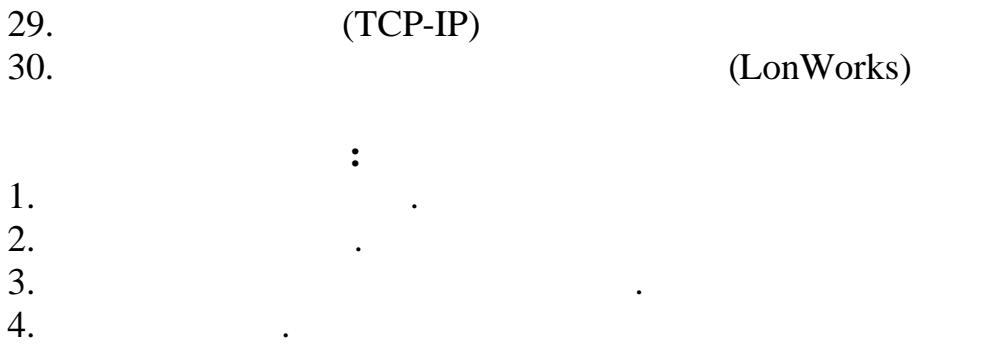

**SCADA** 

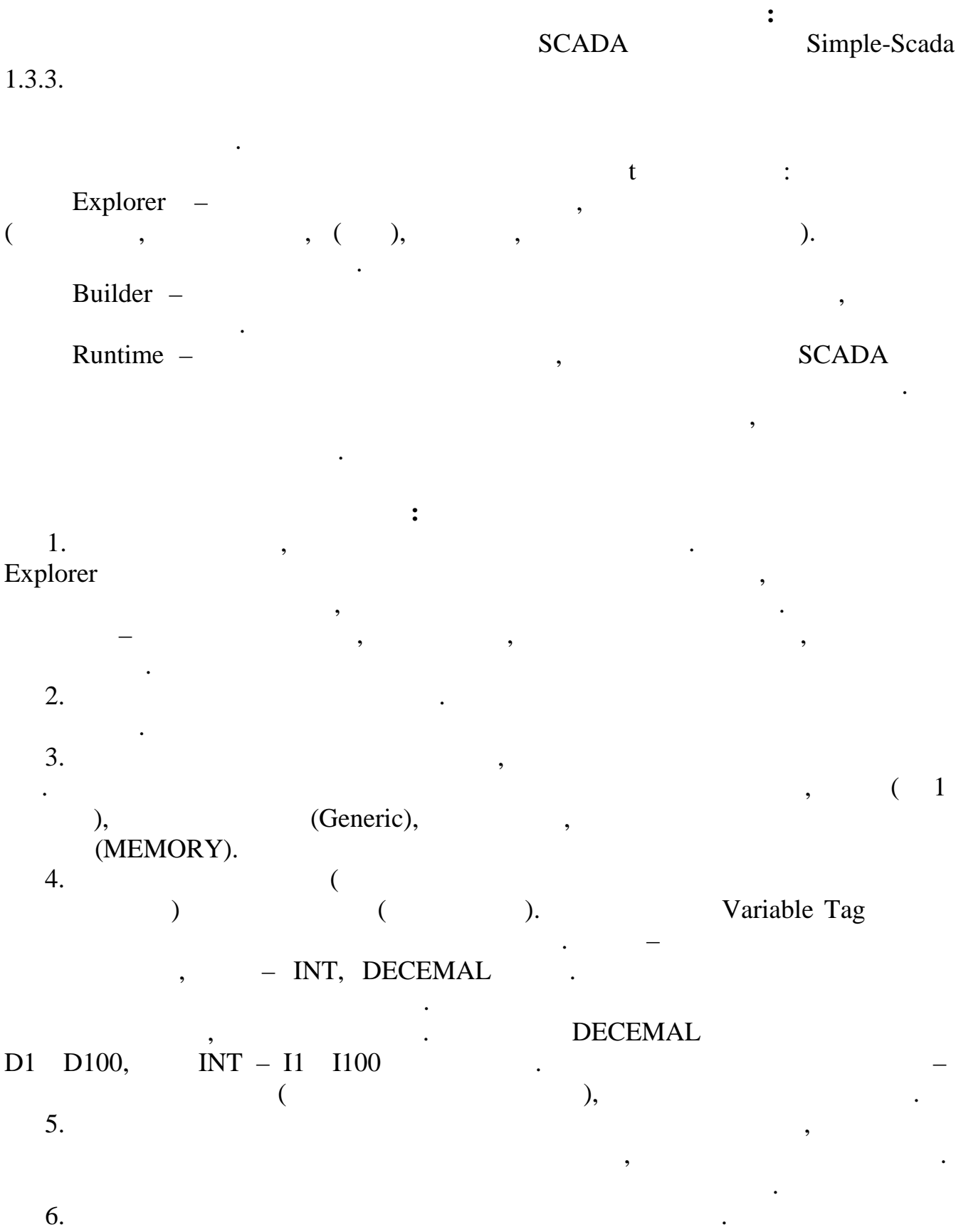

6.

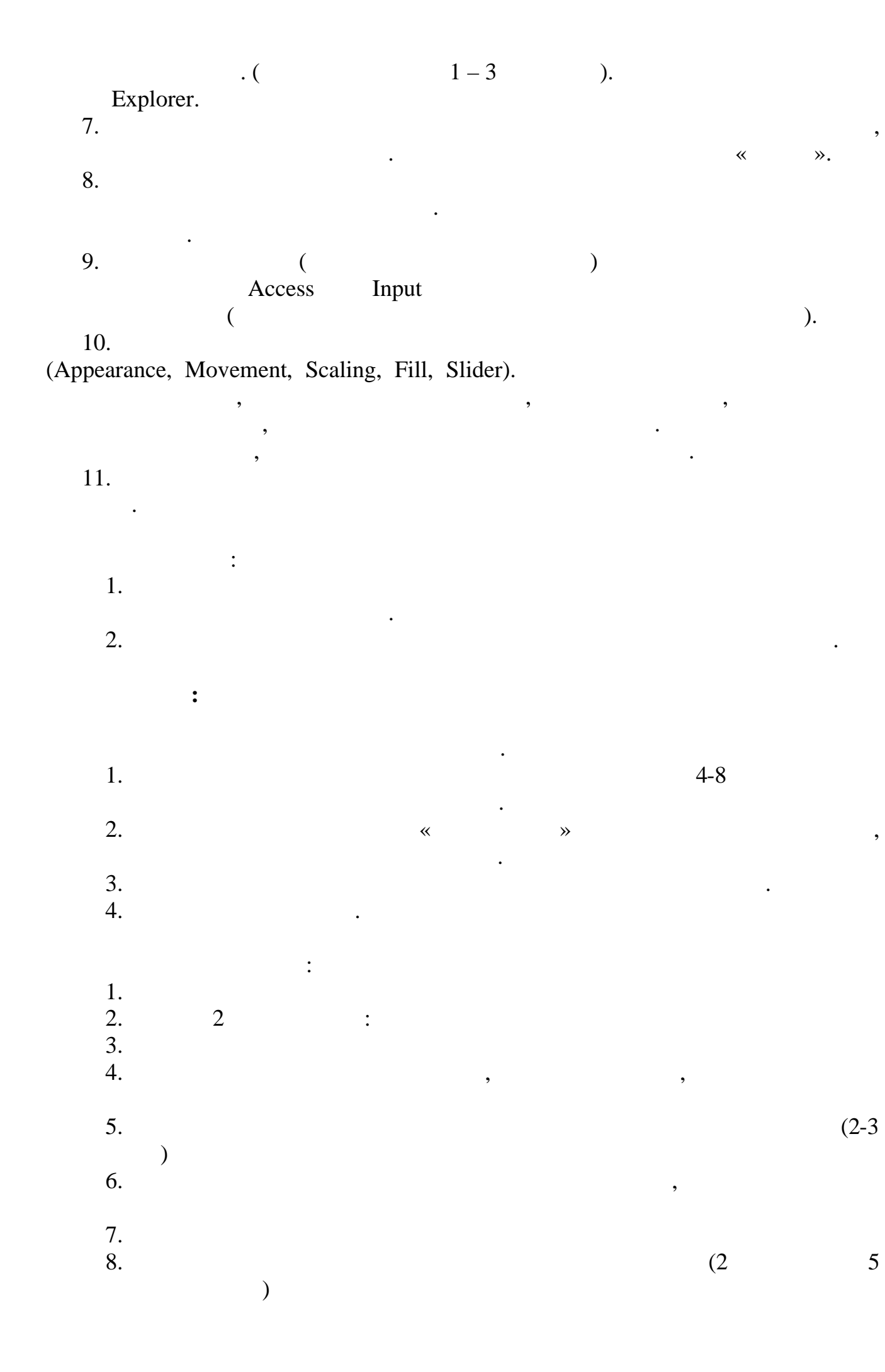

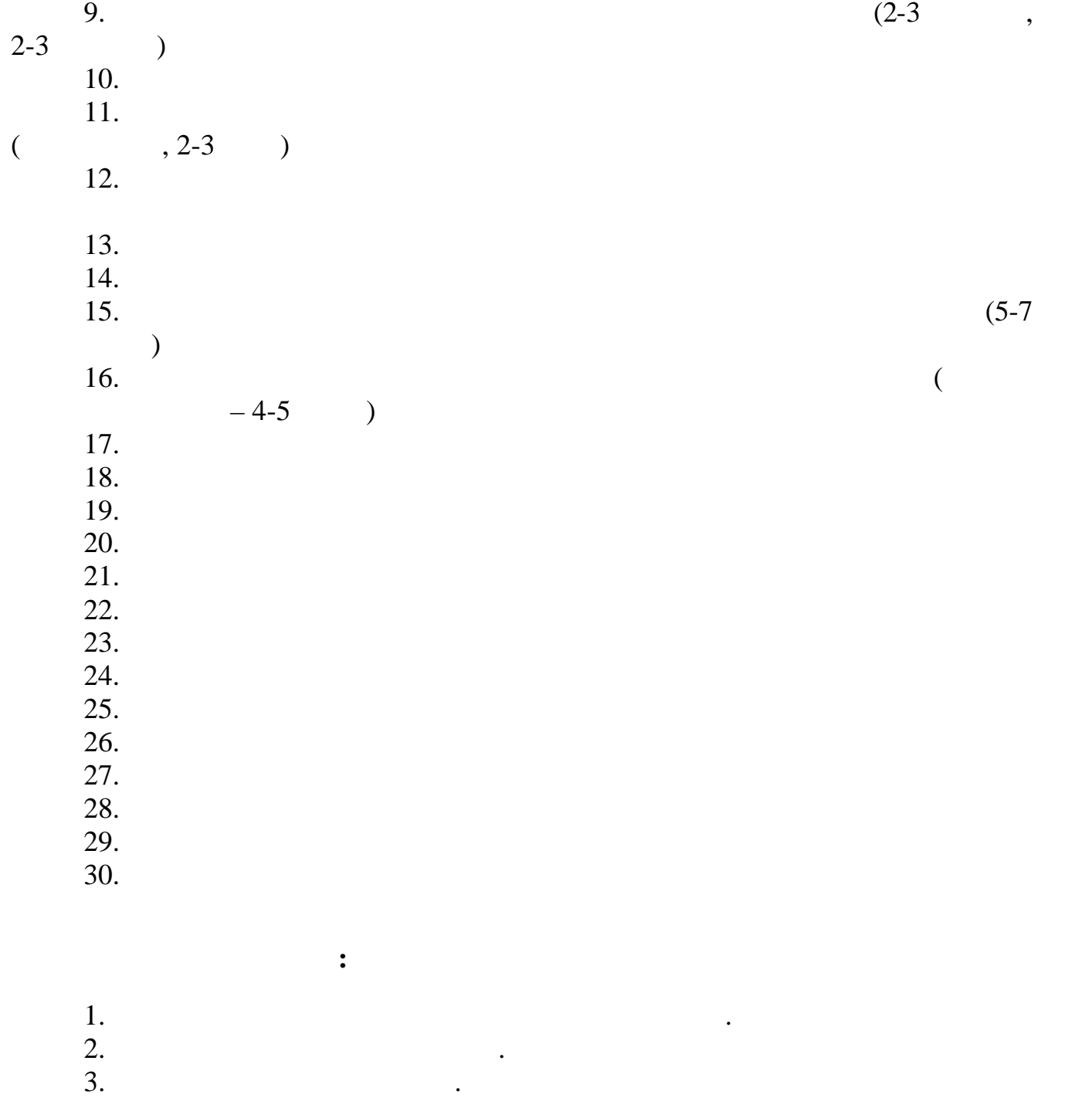

 $4.$ 

 $5.$ 

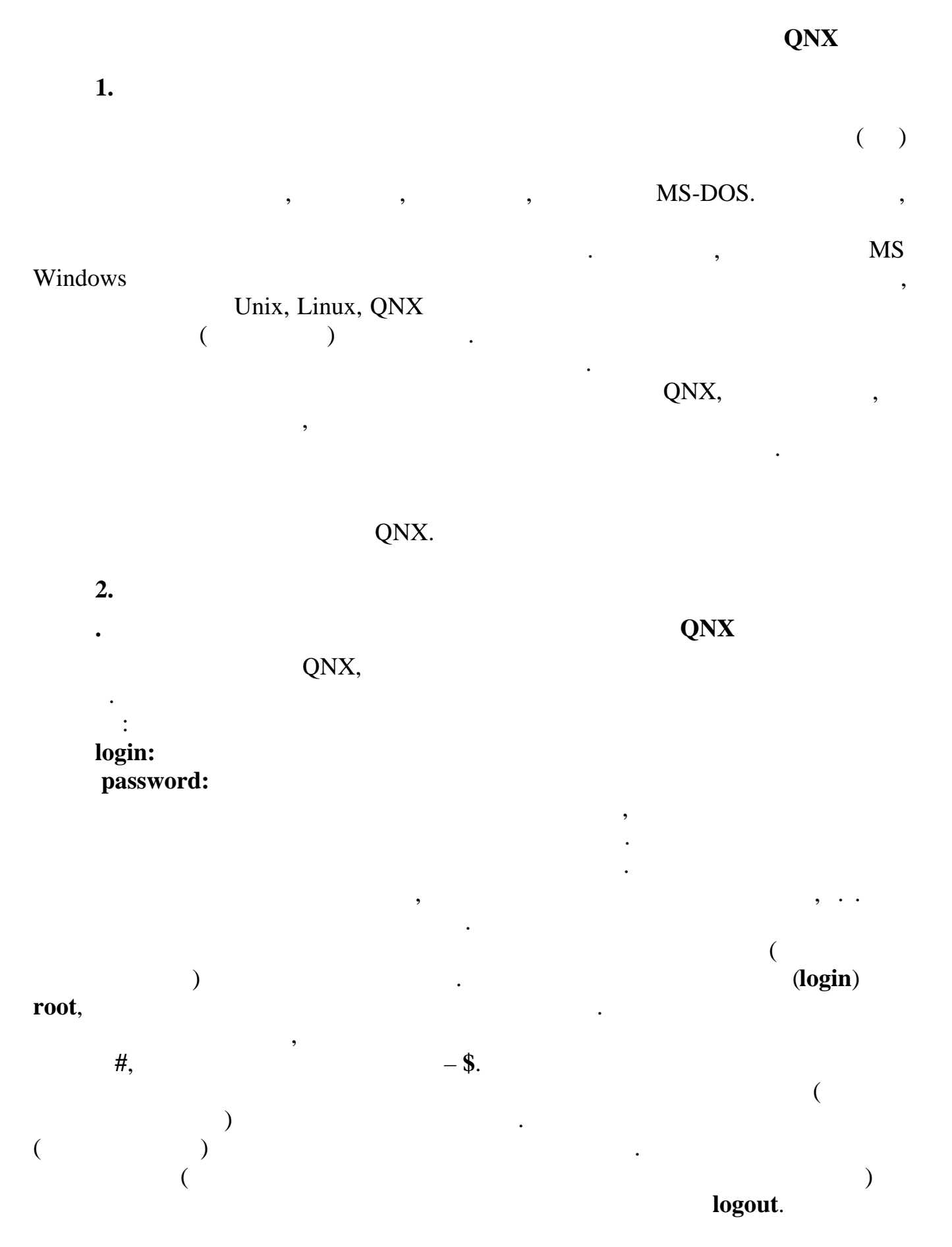

shutdown.

#### **QNX**

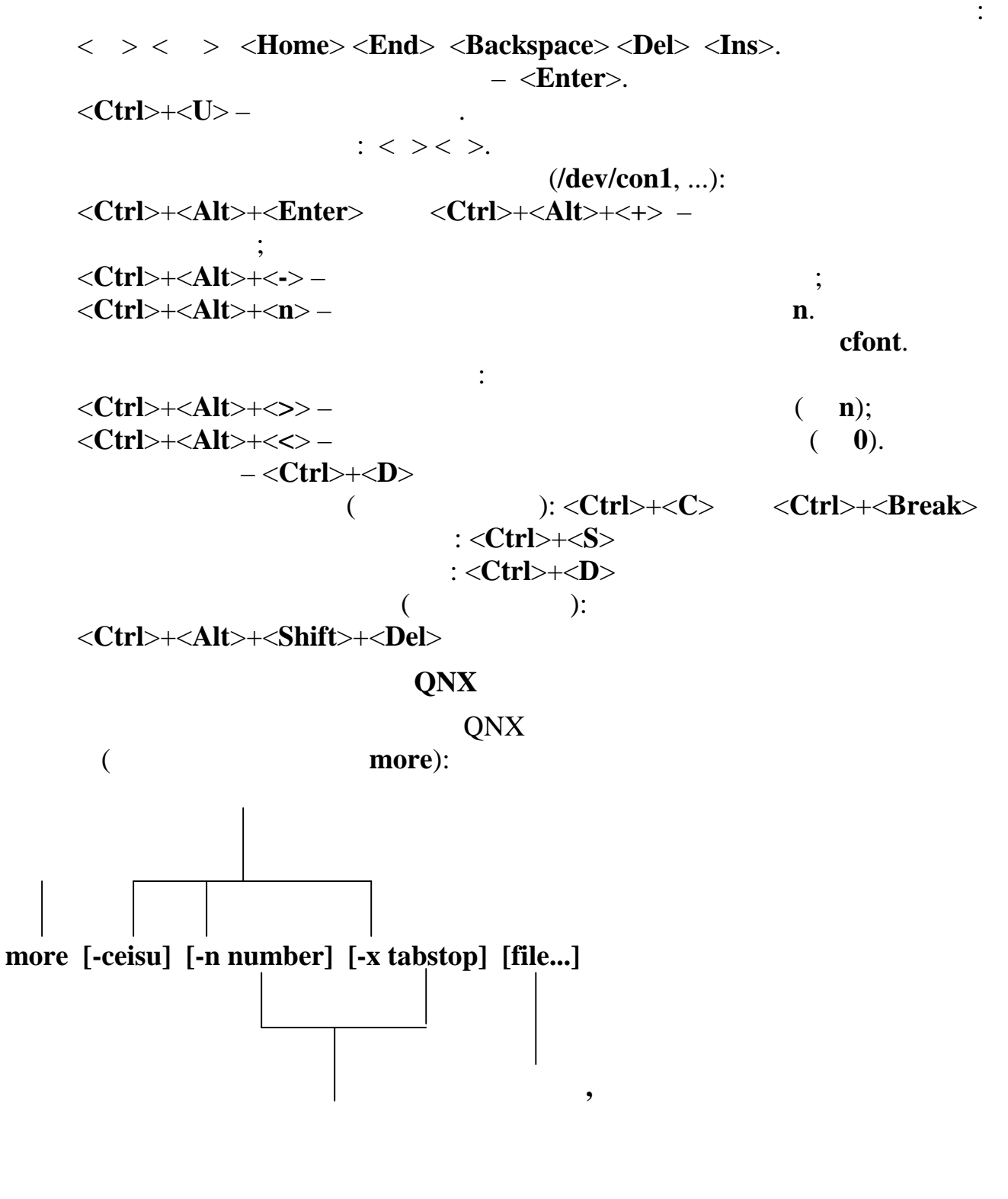

 $\begin{bmatrix} \ldots \end{bmatrix}$  - $-a \mid -f \dddot{\bullet}$ 

 $(stdin),$ 

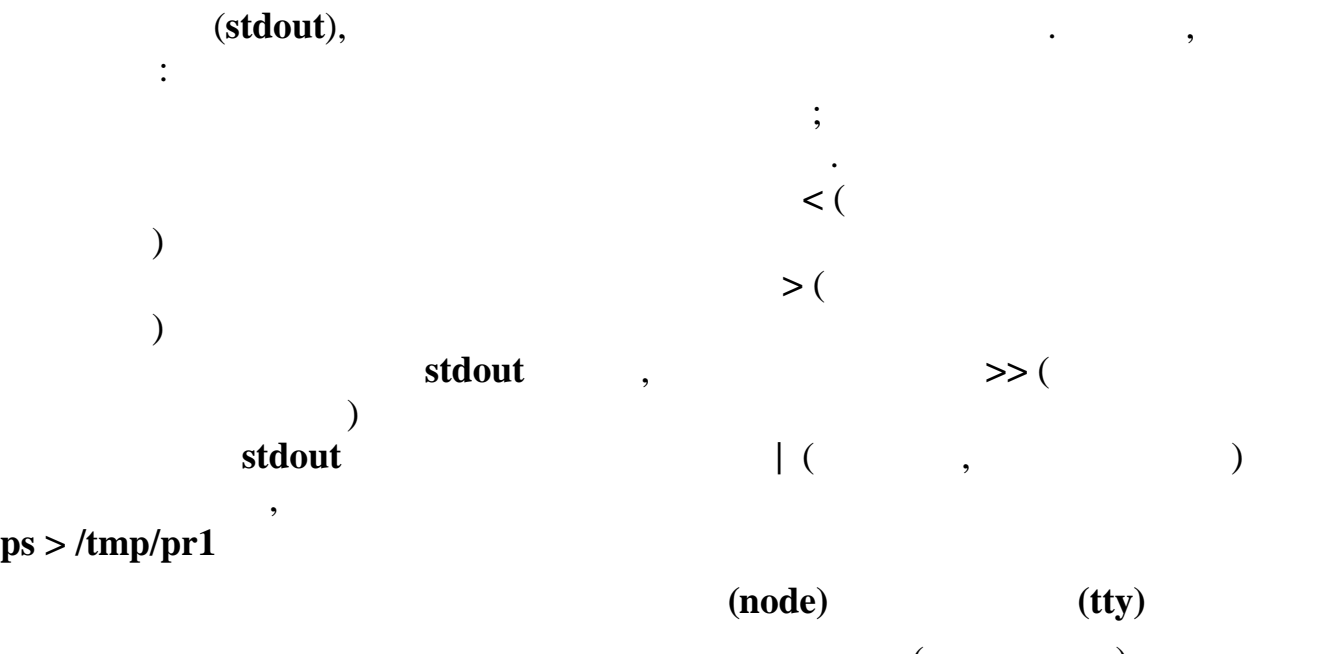

Вы можете выполнять команды на другой машине (другом узле) в локальной сети. Когда команда вызывается на другом узле, **stdin**, **stdout**, **stderr**

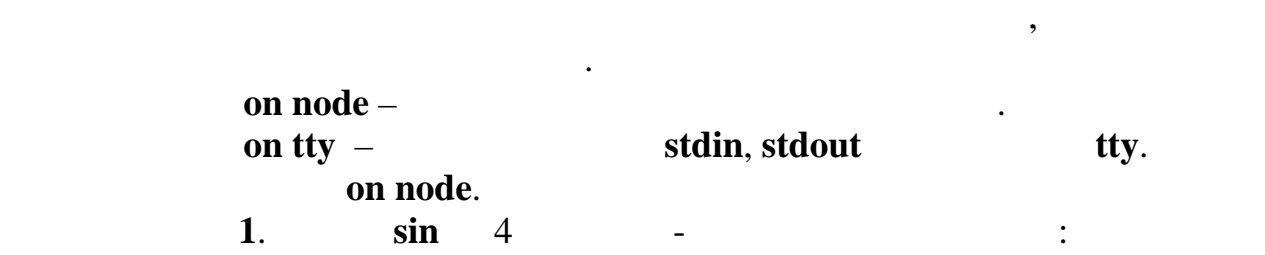

#### **onnode 4 sin**

 $\frac{1}{4}$  //4 sin<br>2. sin **2.**  $\sin$  /bin 4 (поток**и в sin** будут в sin будут в sin в событает в экране): экране

#### **onnode 4 //2/bin/sin**

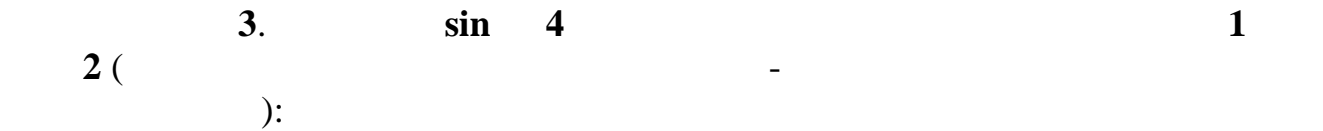

#### **onnode 4 sin >//2/dev/con1**

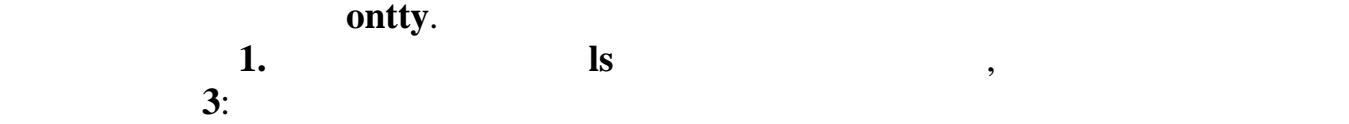

#### **ontty /dev/con3 ls**

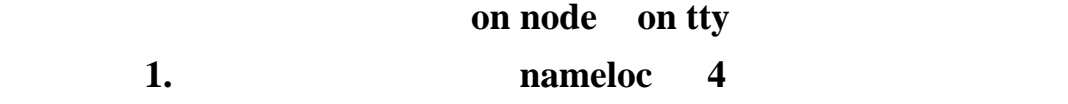

/dev/con1  $4:$ 

#### onnode 4 ontty //4/dev/con1 nameloc &

 $\ddot{\phantom{1}}$ 

 $\ll$  $\qquad \qquad \rightarrow \qquad$ shell. shell nohup: onnode 4 ontty //4/dev/con1 nohup nameloc & use: use sin  $*$   $(>= 0)$  $? \prod$  - $\ddot{\phantom{a}}$  $\overline{\phantom{a}}$  $[1-3]$   $[a-c]$ .  $\mathbf{I}$  –  $[!a]$ .  $\overline{\phantom{a}}$  $\ddot{\phantom{0}}$  $cp f^* / tmp$  $cp * d / tmp$ cp freg?  $\overline{\text{tmp}}$ cp freg[123]  $/$ tmp cp freg[1-3]  $/$ tmp  $cp$  \*.[ch] /tmp  $cp * [!o] / tmp$  {  $\overline{\phantom{a}}$  $\overline{\phantom{a}}$  $\mathbf{0}$ 

 $\overline{\phantom{a}}$ 

 $\ddot{\cdot}$ 

cp freg/tmp; ls/tmp

#### **QNX**

 $\ddot{\phantom{a}}$ 

48

 $\cdot$ 

 $0x00...0x1F$  $0x2f$  (/)  $0x7F$  (rubout)  $0xFF$ 

#### POSIX:

 $\overline{\phantom{a}}$ 

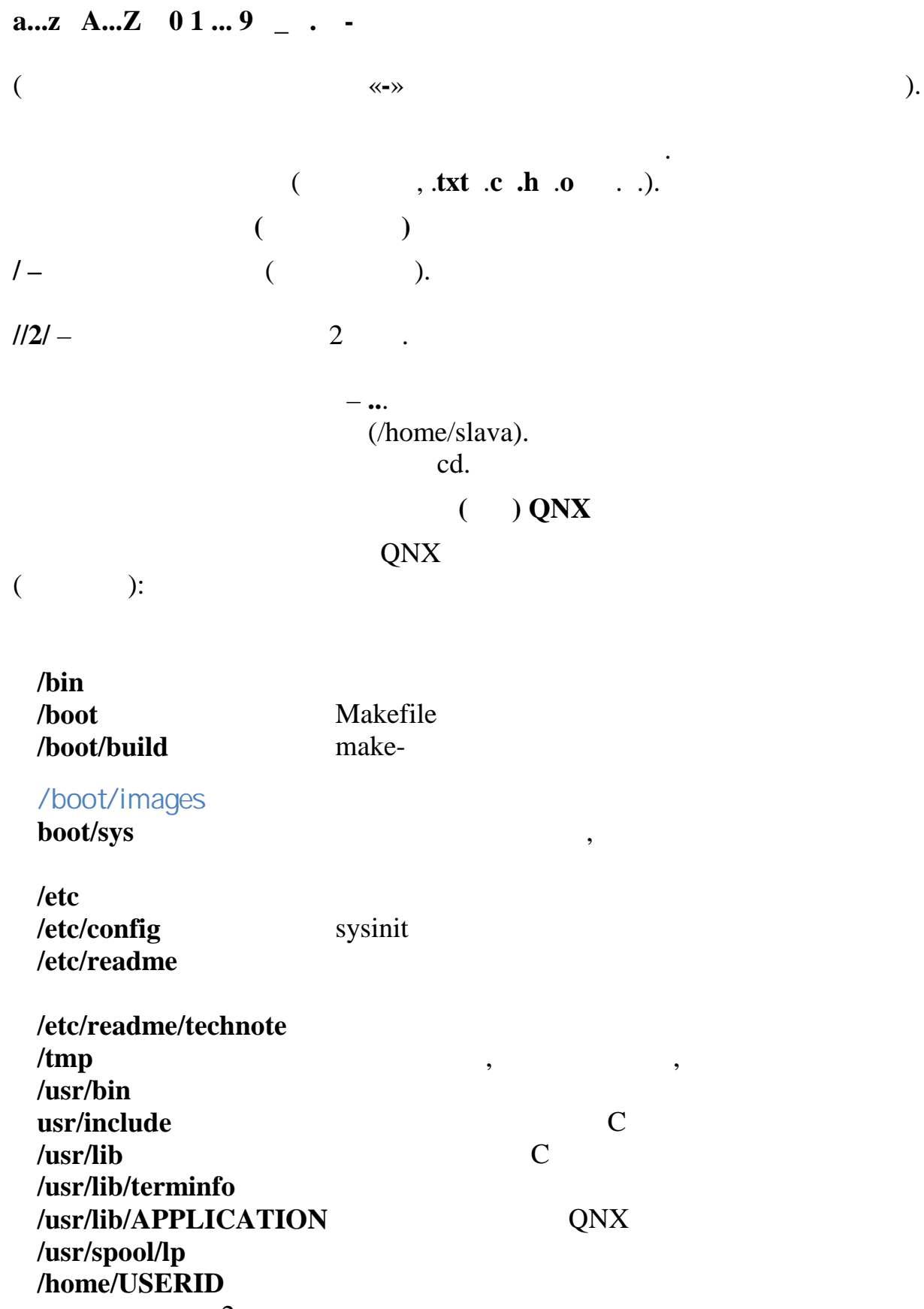

 $\ddot{\phantom{a}}$ 

 $\overline{2}$ 

 $\mathbf{cd}$ **mkdir** – rmdir – pwd –  $\bf{ls}$   $\bf{[-l]}$  – **diff** –  $\qquad \qquad$  $\textbf{cat}$  –  $\qquad \qquad ,$  $cp$  $wc$ **more** – **now less** –  $($   $)$  $\mathbf{lp}$  –  $\mathbf{p}$ **mv** –  $rm$ **grep** – satisfactory by  $\mathbf{g}$ **sort** – contraction  $\mathbf{S}$ , contraction  $\mathbf{S}$ **who** –<br>**ps** –  $ps \sin$  –  $\sin$  –  $\sin$ find – **write** –<br>wall – **wall** – **now 5. Инициирование и завершение работы в графической оболочке Photon** $QNX$  имеется графическая оболочка Photon.<br>, данная система, на между сообщениях.  $\mathbf P \mathbf h$ oton  $\mathbf P \mathbf P \mathbf h$ **ph** яв**ых графической оборошки**<br>Выполнение обоязание обоязание обоязание обоязания выполнение обоязания выполнения и различает выполнения выпол<br>Выполнении выполнения выполнения выполнения выполнения выполнения выполнения вып 1.  $(2)$ .  $($  5).

2.  $4,$  $3.$   $6.$ 

#### **QNX**

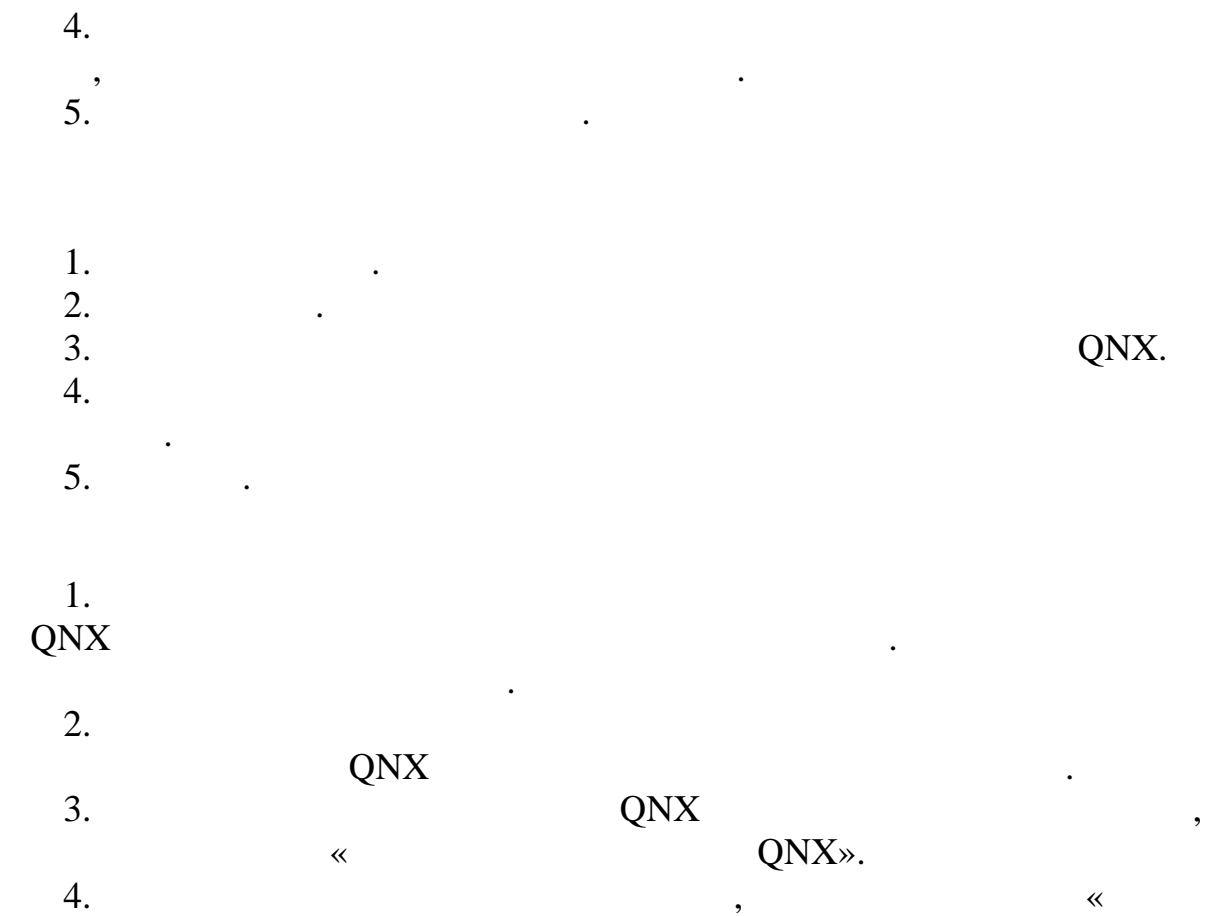

4.  $\overline{\phantom{a}}$  $QNX$  $\overline{a}$ 5. Photon Photon.  $\overline{\phantom{a}}$ 

1.  $\frac{1}{1}$ ,  $\frac{1}{1}$ ,  $\frac{1}{1}$ ,  $\frac{1}{1}$ ,  $\frac{1}{1}$ ,  $\frac{1}{1}$  $[$  1:  $, 2015.-115$ .  $\begin{array}{ccc} \n1 & .2015. - 115 \\
2. & . . . \n\end{array}$ 2. Партыка Т. Л. Операционные системы, среды и оболочки [Текст]: учебное пособие /Татьяна Ивановна Партыка, Игорь Иванович Попов.- 4-е изд., перераб. и доп. - М.: ФОРУМ, 2012. - 560 с. 3.  $\begin{bmatrix} 3 \end{bmatrix}$  :  $\begin{bmatrix} 1 \end{bmatrix}$  : прикладного бакалавриата /  $\cdot \cdot \cdot$  и доп. – б-е изд., перед., перераб. – б-е изд., перераб. – б-е изд., перераб. – б-е изд., перераб. – б-е изд., перераб. – б-е изд., перераб. – б-е изд., перераб. – б-е изд., перераб. – 4.  $\begin{array}{cccc} 4. & . & . & . & . & . & . & \begin{array}{ccc} 1. & . & . & . & . & . & . & . \end{array} \\ 1. & . & . & . & . & . & . & . & . & . \\ 1. & . & . & . & . & . & . & . & . \\ 1. & . & . & . & . & . & . & . & . \\ 1. & . & . & . & . & . & . & . & . \\ 1. & . & . & . & . & . & . & . & . \end{array}$ 5.  $\begin{bmatrix} 1 \\ 2 \end{bmatrix}$  : учебное пособие  $\mathcal{A}$  ,  $\mathcal{A}$  ,  $\mathcal{A}$  ,  $\mathcal{A}$  :  $\mathcal{A}$  :  $\mathcal{A}$  :  $\mathcal{A}$  :  $\mathcal{A}$  :  $\mathcal{A}$  :  $\mathcal{A}$  :  $\mathcal{A}$  :  $\mathcal{A}$  :  $\mathcal{A}$  :  $\mathcal{A}$  :  $\mathcal{A}$  :  $\mathcal{A}$  :  $\mathcal{A}$  :  $\mathcal{A}$  :  $\mathcal{A$  $, 2014. - 223$ . 6. Синицын, С. В. Операционные системы [Текст] : учебник / С. В. Синицын, А. В. Батаев, Н. Ю. Налютин. – 2-е изд., испр. – М. : Академия, 2012.-  $\begin{array}{ccccccccc}\n & & 6. & & & , & & \cdot \\
\hline\n304 & . & & & & & \n\end{array}$